"LEARN FROM THE MISTAKES OF OTHERS... YOU CAN'T LIVE LONG ENOUGH TO MAKE THEM ALL YOURSELVES!!"

# *KNREDDY*

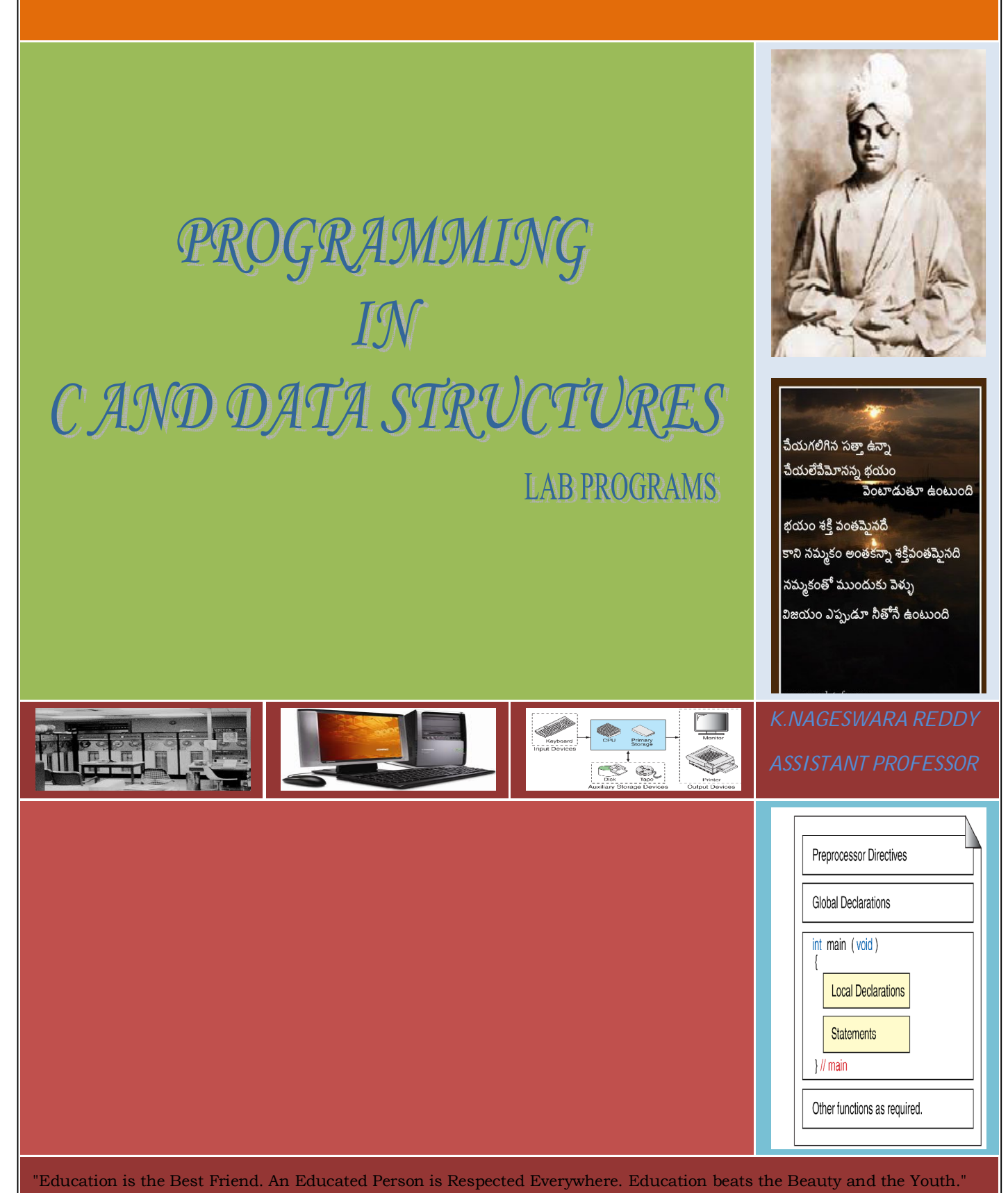

# **(13A12102) PROGRAMMING IN C & DATA STRUCTURES LAB**

# **LIST OF EXPERIMENTS/TASKS**

1. Practice DOS and LINUX Commands necessary for design of C Programs.

2. Study of the Editors, Integrated development environments, and Compilers in chosen platform.

3. Write, Edit, Debug, Compile and Execute Sample C programs to understand the programming environment.

4. Practice programs: Finding the sum of three numbers, exchange of two numbers, maximum of two numbers, to read and print variable values of all data types of C language, to find the size of all data types, to understand the priority and associativity of operators using expressions, to use different library functions of C language.

5. Write a program to find the roots of a quadratic equation.

6. Write a program to compute the factorial of a given number.

7. Write a program to check whether the number is prime or not.

8. Write a program to find the series of prime numbers in the given range.

9. Write a program to generate Fibonacci numbers in the given range.

10. Write a program to find the maximum of a set of numbers.

11. Write a program to reverse the digits of a number.

12. Write a program to find the sum of the digits of a number.

13. Write a program to find the sum of positive and negative numbers in a given set of numbers.

14. Write a program to check for number palindrome.

15. Write a program to evaluate the sum of the following series up to 'n' terms e x=1+x+x2/2!+x3/3!+x4/4!+--------

16. Write a program to generate Pascal Triangle.

17. Write a program to read two matrices and print their sum and product in the matrix form.

18. Write a program to read matrix and perform the following operations.

i. Find the sum of Diagonal Elements of a matrix.

ii. Print Transpose of a matrix.

iii. Print sum of even and odd numbers in a given matrix.

19. Write a program to accept a line of characters and print the count of the number of Vowels, Consonants, blank spaces, digits and special characters.

20. Write a program to insert a substring in to a given string and delete few characters from the string. Don't use library functions related to strings.

21. Write a program to perform the operations addition, subtraction, multiplication of complex numbers.

22. Write a program to split a 'file' in to two files, say file1 and file2. Read lines into the 'file' from standard input. File1 should consist of odd numbered lines and file2 should consist of even numbered lines.

23. Write a program to merge two files.

24. Write a program to implement numerical methods Lagrange's interpolation, Trapezoidal rule.

25. Write a program to read a set of strings and sort them in alphabetical order.

26. Write a program to sort the elements of an array using sorting by exchange.

27. Write a program to sort the elements of an array using Selection Sort.

28. Write a program to perform Linear Search on the elements of a given array.

29. Write a program to perform Binary Search on the elements of a given array.

30. Write a program to find the number of occurrences of each number in a given array of numbers.

31. Write a program to read two strings and perform the following operations without using built-in string Library functions and by using your own implementations of functions.

i. String length determination ii .Compare Two Strings

iii. Concatenate them, if they are not equal iv. String reversing

32. Write programs using recursion for Factorial of a number, GCD, LCM, Towers of Hanoi.

33. Write a program to convert infix expression to postfix expression and evaluate postfix expression.

34. Write a program to exchange two numbers using pointers.

35. Write a program to implement stack, queue, circular queue using array and linked lists.

36. Write a program to perform the operations creation, insertion, deletion, and traversing a singly linked list

37. Write a program to read student records into a file. Record consists of rollno, name and marks of a student in six subjects and class. Class field is empty initially. Compute the class of a student. The calculation of the class is as per JNTUA rules. Write the first class, second class, third class and failed students lists separately to another file.

38. A file consists of information about employee salary with fields employeeid, name, Basic, HRA, DA, IT, other-deductions, Gross and Net salary. Initially only employeeid, name, and basic have valid values. HRA is taken as 10% of the basic, DA is taken as 80% of basic, IT is 20% of the basic, other deductions is user specified. Compute the Gross and Net salary of the employee and update the file.

39. Write a program to perform Base (decimal, octal, hexadecimal, etc) conversion.

40. Write a program to find the square root of a number without using built-in library function.

41. Write a program to convert from string to number.

42. Write a program to generate pseudo random generator.

43. Write a program to remove duplicates from ordered and unordered arrays.

44. Write a program to sort numbers using insertion sort.

45. Write a program to implement quick sort using non-recursive and recursive approaches. Use randomized element as partitioning element.

46. Write a program to search a word in a given file and display all its positions.

47. Write a program to generate multiplication tables from 11 to 20.

48. Write a program to express a four digit number in words. For example 1546 should be written as one thousand five hundred and forty six.

49. Write a program to generate a telephone bill. The contents of it and the rate calculation etc should be as per BSNL rules. Student is expected to gather the required information through the BSNL website.

50. Write a program for tic-tac-toe game.

51. Write a program to find the execution time of a program.

52. Design a file format to store a person's name, address, and other information. Write a program to read this file and produce a set of mailing labels

## **References:**

1. "Programming with C", Byron Gottfried, Third Edition, Schaum's Outlines, Mc Graw Hill.

2. "Fundamentals of Data Structures in C", Horowitz, Sahni, Anderson-freed, Second Edition, Universities Press.

3. "How to Solve it by Computer", R.G. Dromey, Pearson.

4. "The C Programming Language", Brian W. Kernighan, Dennis M. Ritchie, Pearson.

5. "Classic Data Structures", Samantha, PHI

6. "Let us C", Yeswant Kanetkar, BPB publications

7. "Pointers in C", Yeswant Kanetkar, BPB publications

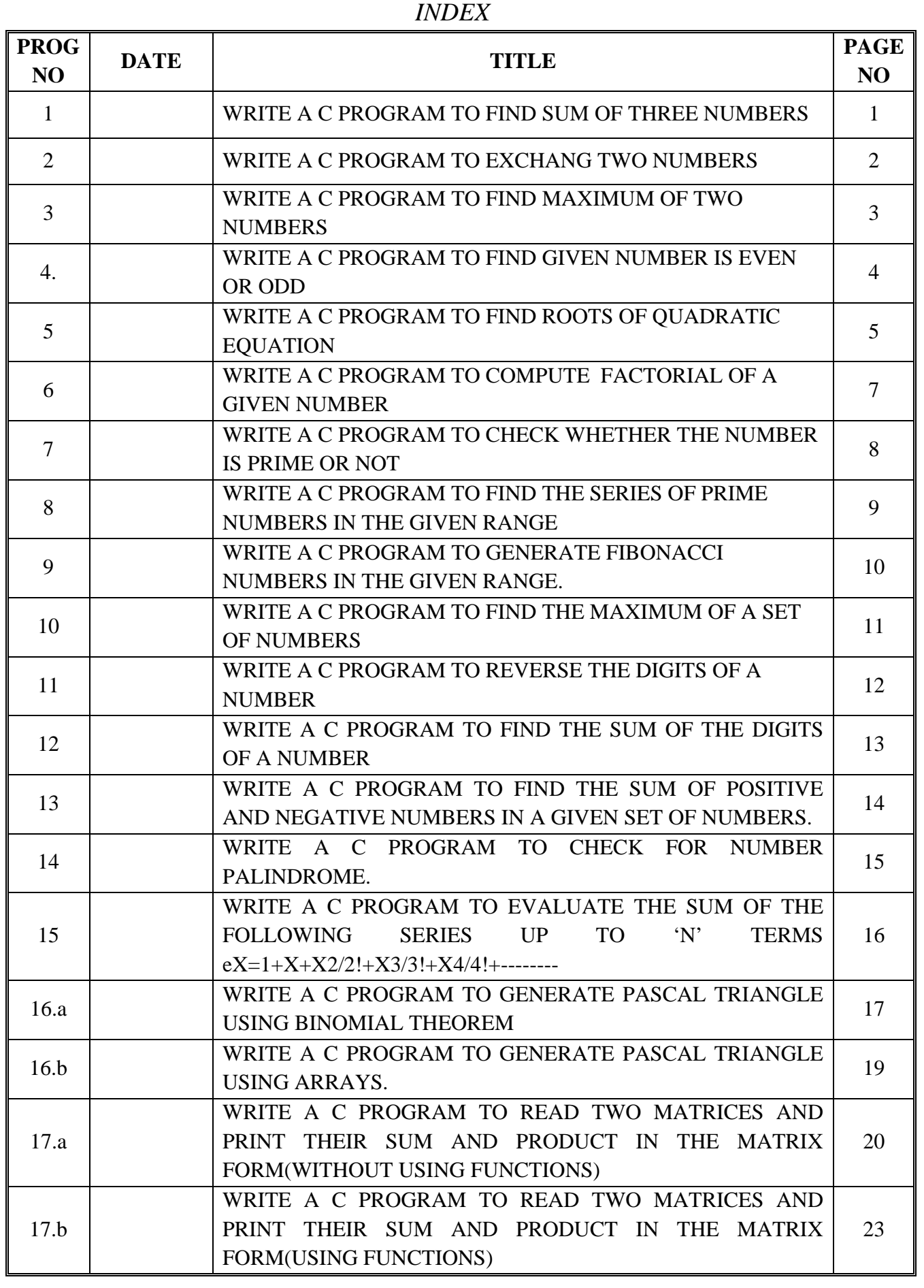

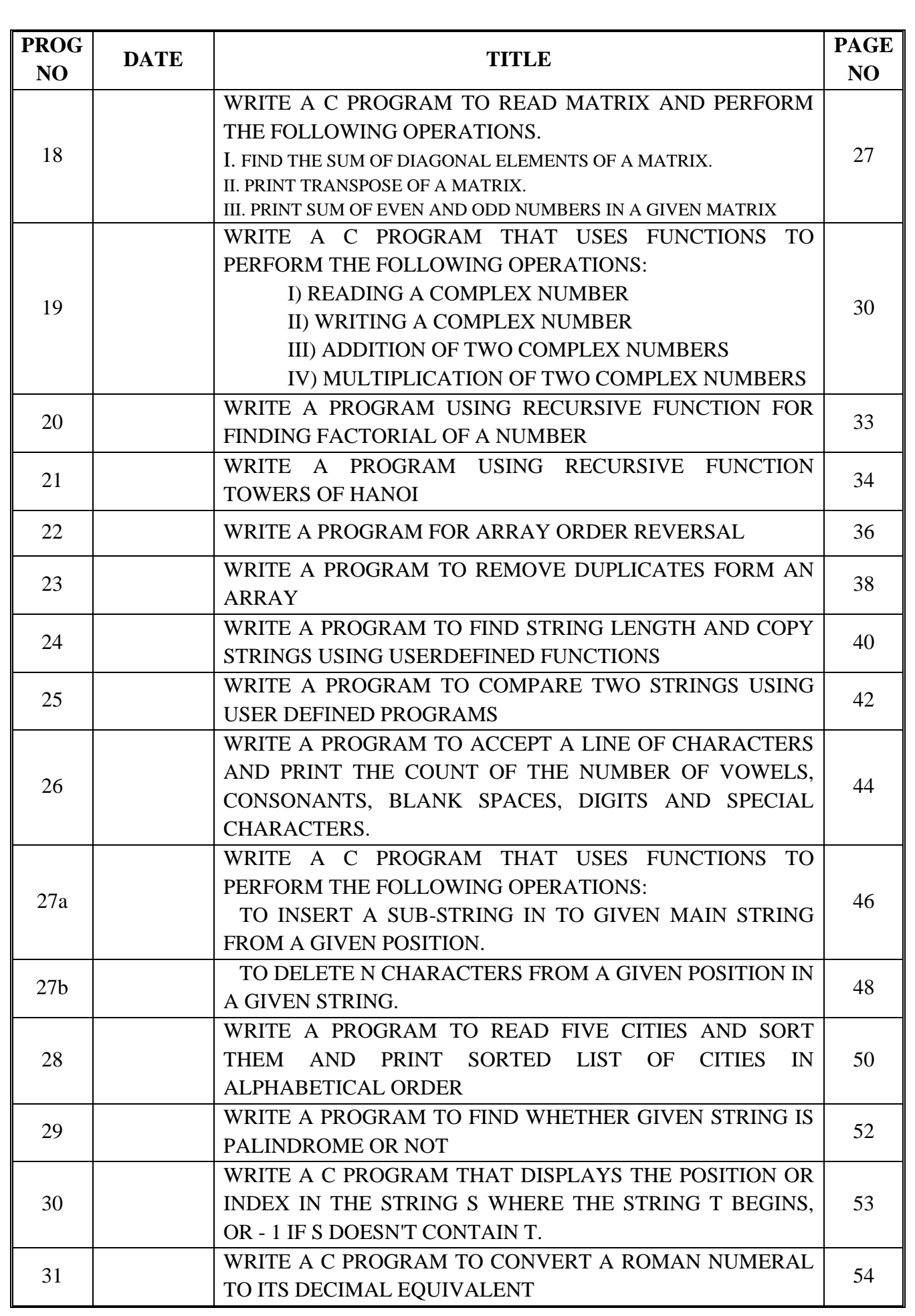

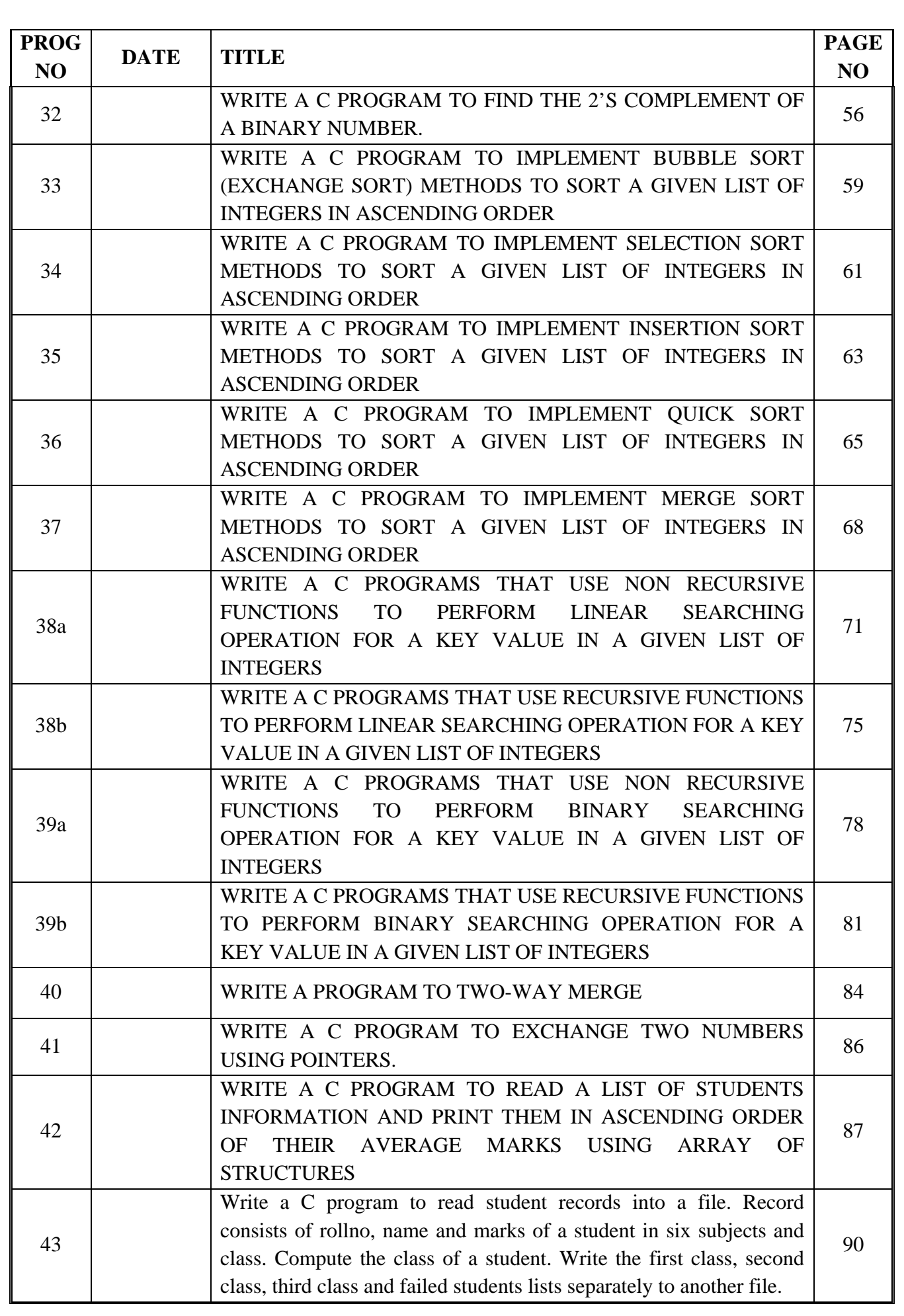

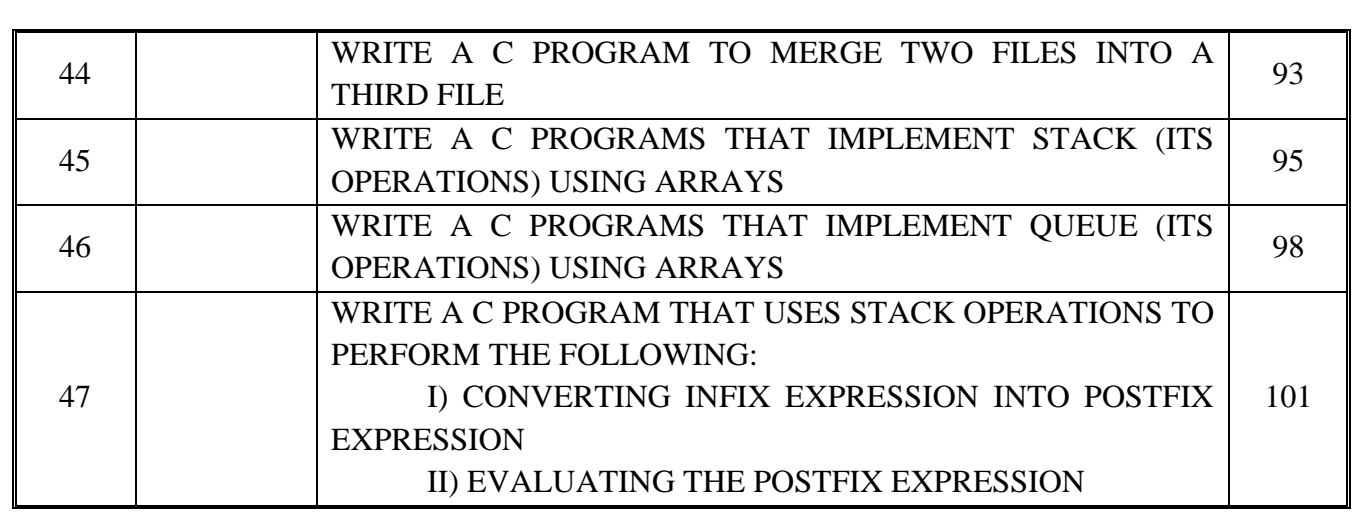

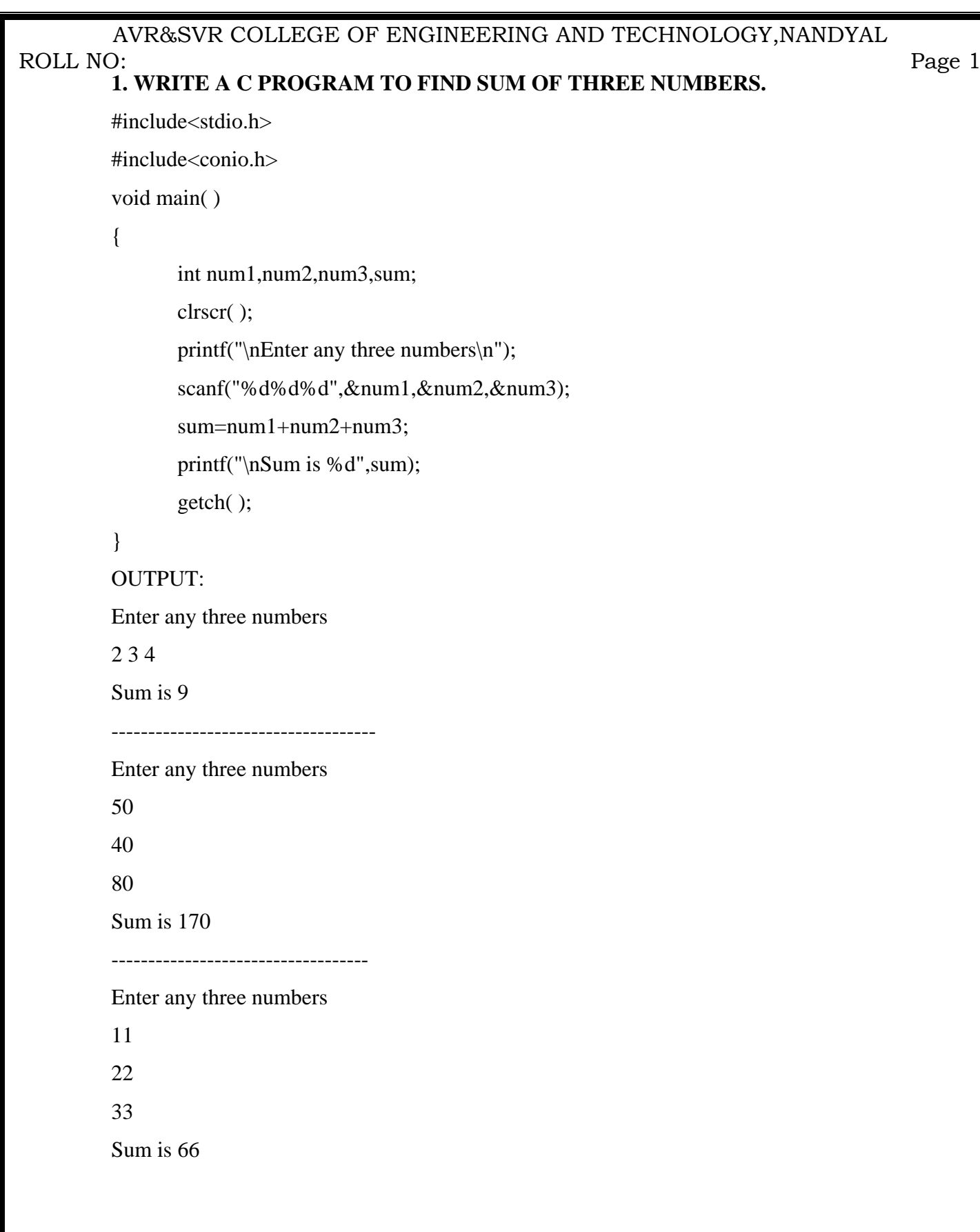

```
 
AVR&SVR COLLEGE OF ENGINEERING AND TECHNOLOGY,NANDYAL 
        2. WRITE A C PROGRAM TO EXCHANG TWO NUMBERS 
        #include<stdio.h> 
        #include<conio.h> 
        void main( ) 
        { 
               int num1,num2,temp; 
               clrscr( ); 
               printf("\nEnter any two numbers\n"); 
               scanf("%d%d",&num1,&num2); 
               printf("\nNumbers before exchange are:"); 
               printf("\nnum1=%d\nnum2=%d",num1,num2); 
               temp=num1; 
               num1=num2; 
               num2=temp; 
               printf("\nNumbers after exchange are:"); 
               printf("\nnum1=%d\nnum2=%d",num1,num2); 
               getch( ); 
        } 
        OUTPUT: 
        Enter any two numbers 
        20 
        30 
        Numbers before exchange are: 
        num1=20num2=30Numbers after exchange are: 
        num1=30num2=20 
        ------------------ 
        Enter any two numbers 
        420 
        360 
        Numbers before exchange are: 
        num1=420 
        num2=360 
        Numbers after exchange are: 
        num1=360 
        num2=420 
ROLL NO:
         P = 2
```

```
 
AVR&SVR COLLEGE OF ENGINEERING AND TECHNOLOGY,NANDYAL 
        3. WRITE A C PROGRAM TO FIND MAXIMUM OF TWO NUMBERS 
         #include<stdio.h> 
        #include<conio.h> 
        void main( ) 
        { 
               int num1,num2; 
               clrscr( ); 
               printf("Enter any two numbers\n"); 
               scanf("%d%d",&num1,&num2); 
               if(num1>num2) 
               { 
                     printf("%d is maximum of %d,%d",num1,num1,num2); 
               } 
               else 
               { 
                     printf("%d is maximum of %d,%d",num2,num1,num2); 
               } 
               getch( ); 
        } 
        OUTPUT: 
        Enter any two numbers 
        20 
        40 
        40 is maximum of 20, 40 
        ------------------------------------------- 
        Enter any two numbers 
        50 
        30 
        50 is maximum of 50, 30 
ROLL NO:
        P = 3
```

```
 
AVR&SVR COLLEGE OF ENGINEERING AND TECHNOLOGY,NANDYAL 
            4. WRITE A C PROGRAM TO FIND GIVEN NUMBER IS EVEN OR ODD 
            #include<stdio.h> 
            #include<conio.h> 
            void main( ) 
            { 
                     int n; 
                     clrscr( ); 
                     printf("Enter the number : "); 
                     scanf("%d",&n); 
                    if (n\%2 == 0) { 
                              printf("\nNumber is Even"); 
                      } 
                     else 
                      { 
                              printf("\nNumber is Odd"); 
                      } 
                     getch( ); 
            } 
            OUTPUT: 
            Enter the number : 120 
            Number is Even 
            ----------------------------------------- 
            Enter the number : 123 
ROLL NO:
            extending the contract of the contract of the contract of the contract of the contract of the contract of the contract of the contract of the contract of the contract of the contract of the contract of the contract of the
```
Number is Odd

```
 
AVR&SVR COLLEGE OF ENGINEERING AND TECHNOLOGY,NANDYAL 
           5. WRITE A C PROGRAM TO FIND ROOTS OF QUADRATIC EQUATION 
          /* PROGRAM TO FIND ROOTS OF QUADRATIC EQUATION. */ 
          /*Description: Nature of roots of quadratic equation (ax^2 + bx + c = 0) can be known from the
          quadrant b^2 - 4acRoots=\frac{-b \pm \sqrt{b^2-4ac}}{2a}If b^2 - 4ac > 0 then roots are real and unequal
          If b^2 - 4ac = 0 then roots are real and equal
          If b^2 - 4ac < 0 then roots are imaginary */
          #include<stdio.h> 
          #include<conio.h> 
          #include<math.h> 
          void main( ) 
           { 
                   float a,b,c,root1,root2; 
                   clrscr( ); 
                  printf("\n Enter values of a,b,c for finding roots of a quadratic eq:\n");
                   scanf("%f%f%f",&a,&b,&c); 
                  if(b*b>4*a*c) /*checking condition*/
                   { 
                          root1=(-b+sqrt(b*b-4*a*c)/(2*a);root2=(-b-sqrt(b*b-4*a*c)/(2*a);printf("\n*****ROOTS ARE REAL AND UNEQUAL*****\n");
                          printf("\n root1=%f\n root2=%f",root1,root2);
                   } 
                  else if(b^*b == 4^*a^*c)
                   { 
                         root1=-b/(2*a);
                          root2=-b/(2^*a);
                          printf("\n*****ROOTS ARE REAL AND EQUAL*****\n");
                          printf("\n root1=%f\n root2=%f",root1,root2);
                   } 
                   else 
                           printf("\n Imaginary Roots."); 
                   getch( ); 
           } 
ROLL NO:
           example. The contract of the contract of the contract of the contract of the contract of the contract of the contract of the contract of the contract of the contract of the contract of the contract of the contract of the c
```
#### AVR&SVR COLLEGE OF ENGINEERING AND TECHNOLOGY,NANDYAL ROLL NO: extending the contract of the contract of the contract of the contract of the contract of the contract of the contract of the contract of the contract of the contract of the contract of the contract of the contract of the

OUTPUT:

Enter values of a,b,c for finding roots of a quadratic eq:

2 -5 2

\*\*\*\*\*ROOTS ARE REAL AND UNEQUAL\*\*\*\*\*

root1=2.000000

root2=0.500000

---------------------------------

Enter values of a,b,c for finding roots of a quadratic eq: 2 3 4

Imaginary Roots.

--------------------------------------

Enter values of a,b,c for finding roots of a quadratic eq:

2 -4 2

\*\*\*\*\*ROOTS ARE REAL AND EQUAL\*\*\*\*\*

 root1=1.000000 root2=1.000000

#### AVR&SVR COLLEGE OF ENGINEERING AND TECHNOLOGY,NANDYAL ROLL NO:  $P = P$  and  $P = P$  and

# **6. WRITE A C PROGRAM TO COMPUTE FACTORIAL OF A GIVEN NUMBER**

```
#include<stdio.h>
```

```
#include<conio.h>
```

```
void main( )
```

```
{
```

```
 int n,i; 
       long int fact=1;
        clrscr( ); 
        printf("Enter the number: "); 
        scanf("%d",&n); 
       if(n=-0)printf("Factorial of 0 is 1\langle n''\rangle;
        else 
        { 
               for(i = 1; i \le n; i++)
\{ fact=fact*i; 
 } 
               printf("Factorial of %d is %ld\n",n,fact);
        } 
        getch( ); 
}
```
# OUTPUT:

Enter the number: 5 Factorial of 5 is 120 ------------------------------- Enter the number: 8 Factorial of 8 is 40320 -------------------------------- Enter the number: 12

Factorial of 12 is 479001600

```
 
AVR&SVR COLLEGE OF ENGINEERING AND TECHNOLOGY,NANDYAL 
            7. WRITE A C PROGRAM TO CHECK WHETHER THE NUMBER IS PRIME OR NOT 
           #include <stdio.h> 
           #include<conio.h> 
           void main( ) 
            { 
                    int num,i,check=0; 
                    clrscr( ); 
                    printf("Enter a number "); 
                    scanf("%d",&num); 
                   for(i=2;i<num-1;i++)
                     { 
                            if(num\%i==0)\left\{ \begin{array}{c} 1 & 1 \\ 1 & 1 \end{array} \right\} check++; /*INCREMENT CHECK IF NO. IS NOT A PRIME NO.*/ 
                                   break; 
             } 
                     } 
                    if(check == 0) printf("%d is a prime number ",num); 
                     else 
                             printf("%d is not a prime number ",num); 
                     getch( ); 
            } 
           OUTPUT: 
           Enter a number 8 
           8 is not a prime number 
            --------------------------------- 
           Enter a number 89 
           89 is a prime number 
ROLL NO:
            example. The contract of the contract of the contract of the contract of the contract of the contract of the contract of the contract of the contract of the contract of the contract of the contract of the contract of the c
```

```
 
AVR&SVR COLLEGE OF ENGINEERING AND TECHNOLOGY,NANDYAL 
           8. WRITE A C PROGRAM TO FIND THE SERIES OF PRIME NUMBERS IN THE 
          GIVEN RANGE 
          #include <stdio.h> 
          #include<conio.h> 
          main() 
           { 
                   int num,i,j,check; 
                   clrscr( ); 
                  printf("\nEnter a number up to which you have to find prime numbers : ");
                   scanf("%d",&num); 
                  printf("\nTHE PRIME NUMBER SERIES B/W 1 TO %d :\n\n",num);
                  for (i=1; i<=num; i++) { 
                          check = 0;
                          //THIS LOOP WILL CHECK A NO TO BE PRIME NO. OR NOT. 
                          for(j=2;j<i-1;j++){ if(i\%j == 0)\left\{ \begin{array}{c} 1 & 1 \\ 1 & 1 \end{array} \right\} check++; // INCREMENT CHECK IF NO. IS NOT A PRIME NO. 
                                break; 
            } 
            } 
                           if(check==0) 
                                 printf("%d\t",i);
                   } 
                          getch( ); 
           } 
          OUTPUT: 
          Enter a number up to which you have to find prime numbers : 100 
          THE PRIME NUMBER SERIES B/W 1 TO 100 : 
ROLL NO:
           extending the contract of the contract of the contract of the contract of the contract of the contract of the contract of the contract of the contract of the contract of the contract of the contract of the contract of the
```
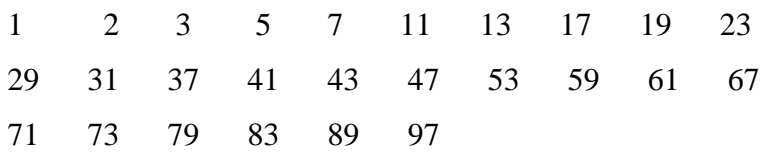

### AVR&SVR COLLEGE OF ENGINEERING AND TECHNOLOGY,NANDYAL **9. WRITE A C PROGRAM TO GENERATE FIBONACCI NUMBERS IN THE GIVEN RANGE.**  ROLL NO:  $P = 10$

/\* A Fibonacci sequence is defined as follows: the first and second terms in the sequence are 0 and 1. Subsequent terms are found by adding the preceding two terms in the sequence. \*/

#include<stdio.h>

#include<conio.h>

void main( )

{

}

```
 int num1=0, num2=1,n,counter,fab; 
             clrscr( ); 
             printf("\nENTER LENGTH OF SERIES (N) : "); 
             scanf("%d",&n); 
             printf("\nFIBONACCI SERIES:\n"); 
            if(n=-0) printf("\nyou had entered number zero hence no series"); 
            else if(n=-1)
                   printf("%d",num1); 
            else if(n=-2)
                   printf("%d%d",num1,num2); 
             else 
\{ printf("\n%d\t%d",num1,num2); 
                  for(counter =3; counter \leq =n; counter ++)
\{ fab=num1+num2; 
                         printf("\t%d",fab); 
                         num1=num2; 
                         num2=fab; 
 } 
 } 
       getch( ); 
OUTPUT: 
ENTER LENGTH OF SERIES (N) : 10 
FIBONACCI SERIES: 
0 1 1 2 3 5 8 13 21 34
```

```
 
AVR&SVR COLLEGE OF ENGINEERING AND TECHNOLOGY,NANDYAL 
         10. WRITE A C PROGRAM TO FIND THE MAX AND MIN OF A SET OF NUMBERS 
         #include<stdio.h> 
         #include<conio.h> 
         void main( ) 
         { 
                int a[20],i,n,min,max; 
                clrscr( ); 
               printf("enter how many numbers in the set(\leq 20):");
                scanf("%d",&n); 
               printf("Enter the numbers in the set :\langle n'' \rangle;
               for(i=0;i\leq n;i++) // read the elements of an array
                       scanf("%d",&a[i]); 
               min=a[0];
               max=a[0];for(i=0;i\leq n;i++) // read the elements of an array
                { 
                      if(a[i] < min) // check the condition for minimum value
                         min=a[i]; 
                       if(a[i]>max)//check the condition for maximum value 
                         max=a[i]; 
                } 
                printf("maximum number in the set is:%d\n",max); 
               printf("minimum number in the set is:%d\n\pi",min);
                getch( ); 
         } 
         OUTPUT: 
         enter how many numbers in the set(<20):5
         Enter the numbers in the set : 
         4 
         5 
         1 
         2 
         8 
         maximum number in the set is:8 
         minimum number in the set is:1 
ROLL NO:
         P = 11
```

```
 
AVR&SVR COLLEGE OF ENGINEERING AND TECHNOLOGY,NANDYAL 
        11. WRITE A C PROGRAM TO REVERSE THE DIGITS OF A NUMBER. 
        /* PROGRAM TO REVERSE THE DIGITS OF A NUMBER */ 
        #include<stdio.h> 
        #include<conio.h> 
        void main( ) 
        { 
              int num,num1,i,rev=0; 
              clrscr( ); 
              printf("enter the number "); 
              scanf("%d",&num); 
              num1=num; 
             while(num!=0)
               { 
                    i=num%10; 
                   rev=i+10*rev; num=num/10; 
               } 
              printf("\nreverse of %d is: %d",num1,rev); 
              getch( ); 
        } 
        OUTPUT: 
        enter the number 1234 
        reverse of 1234 is: 4321 
        enter the number 3201 
        reverse of 3201 is: 1023 
ROLL NO:
        P = 12
```

```
 
AVR&SVR COLLEGE OF ENGINEERING AND TECHNOLOGY,NANDYAL 
           12. WRITE A C PROGRAM TO FIND THE SUM OF THE DIGITS OF A NUMBER. 
           #include<stdio.h> 
           #include<conio.h> 
           void main( ) 
           { 
                   int num, i=1, sum=0, num1;
                    clrscr( ); 
                    printf("Enter the number whose digits are to be added: "); 
                    scanf("%d",&num); 
                    num1=num; 
                   if(num<0) printf("the number is not valid"); 
                    else 
                    { 
                           while(num!=0)
           \{ i=num%10; 
                                    sum=sum+i; 
                                    num=num/10; 
            } 
                            printf("Sum of the digits of %d is: %d",num1,sum); 
                    } 
                    getch( ); 
           } 
           OUTPUT: 
           Enter the number whose digits are to be added: 123 
           Sum of the digits of 123 is: 6 
           ------------------------------------------
           Enter the number whose digits are to be added: 6305 
           Sum of the digits of 6305 is: 14 
           ------------------------------------------ 
           Enter the number whose digits are to be added: 9996 
           Sum of the digits of 9996 is: 33 
ROLL NO:
           extending the contract of the contract of the contract of the contract of the contract of the contract of the contract of the contract of the contract of the contract of the contract of the contract of the contract of the
```

```
 
AVR&SVR COLLEGE OF ENGINEERING AND TECHNOLOGY,NANDYAL 
          13. WRITE A C PROGRAM TO FIND THE SUM OF POSITIVE AND NEGATIVE 
          NUMBERS IN A GIVEN SET OF NUMBERS. 
          #include<stdio.h> 
          #include<conio.h> 
          void main( ) 
          { 
                   int a[20],i,n,sum_pos=0,sum_neg=0; 
                  clrscr( ); 
                  printf("enter how many numbers in the set(\leq 20):");
                   scanf("%d",&n); 
                 printf("Enter the numbers(both positive and negative) :\langle n'' \rangle;
                  for(i=0;i\leq n;i++) // read the elements of an array
                          scanf("%d",&a[i]); 
                 for(i=0; i < n; i++) // read the elements of an array
                   { 
                         if(a[i] < 0) // check the condition for negative numbers
                                  sum_neg=sum_neg+a[i]; 
                          else // positive numbers 
                                  sum_pos=sum_pos+a[i]; 
                   } 
                  printf("sum of positive numbers in the set is: \% d\n,",sum pos);
                   printf("sum of negaive numbers in the set is: %d\n",sum_neg); 
                   getch( ); 
          } 
          OUTPUT: 
          enter how many numbers in the set(<20):10
          Enter the numbers(both positive and negative ): 
          2 -3 4 -4 5 -1 7 -8 9 8 
          sum of positive numbers in the set is: 35 
          sum of negaive numbers in the set is: -16 
ROLL NO:
          extending the contract of the contract of the contract of the contract of the contract of the contract of the contract of the contract of the contract of the contract of the contract of the contract of the contract of the
```

```
 
AVR&SVR COLLEGE OF ENGINEERING AND TECHNOLOGY,NANDYAL 
        14. WRITE A C PROGRAM TO CHECK FOR NUMBER PALINDROME. 
        #include<stdio.h> 
        #include<conio.h> 
        void main( ) 
        { 
               int num,num1,i,rev=0; 
               clrscr( ); 
               printf("enter the number "); 
               scanf("%d",&num); 
               num1=num; 
              while(num!=0)
               { 
                    i=num\%10;rev=i+10*rev; num=num/10; 
               } 
              if(num1 == rev) printf("\nGiven number %d is palindrome",num1); 
               else 
                     printf("\nGiven number %d is not palindrome",num1); 
               getch( ); 
        } 
        OUTPUT: 
        enter the number 6305 
        Given number 6305 is not palindrome 
        ------------------------------------------------- 
ROLL NO:
        P = 15
```
enter the number 12321

Given number 12321 is palindrome

```
 
AVR&SVR COLLEGE OF ENGINEERING AND TECHNOLOGY,NANDYAL 
        15. WRITE A C PROGRAM TO EVALUATE THE SUM OF THE FOLLOWING SERIES 
        UP TO 'N' TERMS eX=1+X+X2/2!+X3/3!+X4/4!+-------- 
        #include <stdio.h> 
        #include <conio.h> 
        #include \langle \text{math.h}\ranglevoid main( ) 
        { 
              int f.n:
               float ex=0,x,power,fact; 
               clrscr( ); 
              printf("\n\nEQUATION SERIES : 1+x+X^2/2!+X^3/3!+X^4/4! -------");
              printf("\nENTER VALUE OF X : ");
               scanf("%f",&x); 
               printf("\nENTER VALUE OF n : "); 
               scanf("%d",&n); 
              for(power=0; power<=n; power++)
               { 
                     fact=1; 
                     //CALC FACTORIAL OF POWER VALUE 
                    for(f=1; f<=power; f++)fact = fact *f;
                     //EQ. FOR SUM SERIES 
                    ex=ex+(pow(x,power)/fact); } 
              printf("nResult: e^x = %f''(ex);
               getch( ); 
        } 
        OUTPUT<sup>.</sup>
        EQUATION SERIES : 1+x+X^2/2!+X^3/3!+X^4/4! ------- 
        ENTER VALUE OF X : 2 
        ENTER VALUE OF n : 3 
        Result: e^x= 6.333333 
ROLL NO:
        P = 16
```

```
 
AVR&SVR COLLEGE OF ENGINEERING AND TECHNOLOGY,NANDYAL 
        16A. WRITE A C PROGRAM TO GENERATE PASCAL TRIANGLE USING 
       BINOMIAL THEOREM. 
       #include<stdio.h> 
       #include<conio.h> 
       void main( ) 
        { 
              int bin,p,q,r,x; 
              clrscr( ); 
              bin=1; 
             q=0;
              printf("How many rows you want to input:"); 
              scanf("%d",&r); 
              printf("\nPascal's Triangle:\n"); 
             while(q < r) { 
                   for(p=40-3*q;p>0;--p)
                          printf(" "); 
                   for(x=0; x<=q;++x)\{if((x == 0)||(q == 0)) bin=1; 
                          else 
                              bin=(bin*(q-x+1))/x; printf("%6d",bin); 
         } 
                   printf("\ln\");
                   ++q; } 
              getch( ); 
        } 
ROLL NO:
        P = 17
```
#### AVR&SVR COLLEGE OF ENGINEERING AND TECHNOLOGY,NANDYAL OUTPUT: ROLL NO: extending the contract of the contract of the contract of the contract of the contract of the contract of the contract of the contract of the contract of the contract of the contract of the contract of the contract of the

How many rows you want to input:5

Pascal's Triangle:

 1 1 1 1 2 1 1 3 3 1 1 4 6 4 1

```
 
AVR&SVR COLLEGE OF ENGINEERING AND TECHNOLOGY,NANDYAL 
          16B. WRITE A C PROGRAM TO GENERATE PASCAL TRIANGLE USING ARRAYS. 
          #include<stdio.h> 
          #include<conio.h> 
          void main( ) 
          { 
                   int i,j,position=30,line,a[20][20]; 
                   clrscr( ); 
                   printf("Enter number of lines to print pascal triangle\n"); 
                   scanf("%d",&line); 
                  for(i=0;i<linear>line;i++) { 
                          gotoxy(position,i+2); 
                         for(i=0;i<=i;i++)\{if(j==0||i==j)a[i][j]=1; else 
                                         a[i][j]=a[i-1][j-1]+a[i-1][j]; printf("%6d",a[i][j]); 
           } 
                          position=position-3; 
                         printf("\ln\ln");
                   } 
                   getch( ); 
          } 
          OUTPUT: 
          Enter number of lines to print pascal triangle 
          4 1 
           1 1 
           1 2 1 
                           1 3 3 1 
ROLL NO:
           extending the contract of the contract of the contract of the contract of the contract of the contract of the contract of the contract of the contract of the contract of the contract of the contract of the contract of the
```

```
 
AVR&SVR COLLEGE OF ENGINEERING AND TECHNOLOGY,NANDYAL 
        17A. WRITE A C PROGRAM TO READ TWO MATRICES AND PRINT THEIR SUM 
        AND PRODUCT IN THE MATRIX FORM.(WITH OUT USING FUNCTIONS) 
        #include<stdio.h> 
        #include<conio.h> 
        void main( ) 
        { 
               int i,j,m,n,p,q,k,a[10][10],b[10][10],c[10][10]; 
               clrsrc( ); 
               printf("Input rows and columns of A matrix:"); 
               scanf("%d%d",&m,&n); 
               printf("Input rows and columns of B matrix:"); 
               scanf("%d%d",&p,&q); 
              printf("Enter elements of matrix A:\n");
              for(i=0;i < m;i++)for(i=0; j < n; j++) scanf("%d",&a[i][j]); 
              printf("Enter elements of matrix B:\n");
              for(i=0;i < p;i++)for(i=0; j < q; j++) scanf("%d",&b[i][j]); 
              if(m==p&\&n==q)
               { 
                     printf("\nMATRIX ADDITION IS POSSIBLE"); 
                    printf("\nMATRIX ADDITION :\n");
                    for(i=0;i<p;i++)\{for(j=0;j\leq q;j++)c[i][j]=a[i][j]+b[i][j]; } 
                    for(i=0;i<m;i++)\{for(j=0;j\leq n;j++) printf("%5d",c[i][j]); 
                          printf("\n|n");
         } 
               } 
ROLL NO:
        P = Page 20
                   PROGRAMMING IN C AND DATA STRUCTURES KNREDDY
```

```
 
AVR&SVR COLLEGE OF ENGINEERING AND TECHNOLOGY,NANDYAL 
           else 
             printf("\nMATRIX ADDITION IS NOT POSSIBLE"); 
          if(n == p) { 
                printf("\nMATRICES CAN BE MULTIPLIED"); 
                printf("\nRESULTANT MATRIX is %d*%d",m,q); 
ROLL NO:
      P = 21
```
printf("\nMATRIX MULTIPLICATION\n");

 $for(i=0;i$ 

 $for(i=0;i$ 

 $\{$ 

}

 $\{$ 

 } }

else

{

}

}

getch( );

 $for(j=0;j\leq q;++j)$ 

 $for(j=0;j\leq q;j++)$ 

printf( $"\n|n"$ );

 $c[i][j]=0;$ 

 $for(k=0;k$ 

printf("%5d",c[i][j]);

printf("\nMATRIX MULTIPLICATION IS NOT POSSIBLE.");

 $c[i][j]=c[i][j]+a[i][k]*b[k][j];$ 

#### AVR&SVR COLLEGE OF ENGINEERING AND TECHNOLOGY,NANDYAL ROLL NO:  $P = P$ age 22

OUTPUT: Input rows and columns of A matrix:2 2 Input rows and columns of B matrix:2 2 Enter elements of matrix A: 1 1 1 1 Enter elements of matrix B:

2 2 2 2

MATRIX ADDITION IS POSSIBLE MATRIX ADDITION :

- 3 3
- 3 3

MATRICES CAN BE MULTIPLIED RESULTANT MATRIX is 2\*2 MATRIX MULTIPLICATION

- 4 4
- 4 4

------------------------------------------

Input rows and columns of A matrix:2 3 Input rows and columns of B matrix:3 1 Enter elements of matrix A: 1 2 3 4 5 6 Enter elements of matrix B: 1 2 3

MATRIX ADDITION IS NOT POSSIBLE MATRICES CAN BE MULTIPLIED RESULTANT MATRIX is 2\*1 MATRIX MULTIPLICATION

14

32

```
 
AVR&SVR COLLEGE OF ENGINEERING AND TECHNOLOGY,NANDYAL 
         17B. WRITE A C PROGRAM TO READ TWO MATRICES AND PRINT THEIR SUM 
         AND PRODUCT IN THE MATRIX FORM.( USING FUNCTIONS) 
         #include<stdio.h> 
         #include<conio.h> 
         int read matrix(int a[10][10],int m,int n);
         int write_matrix(int a[10][10],int m,int n); 
         void main( ) 
         { 
                int ch,i,j,m,n,p,q,k,r1,c1,a[10][10],b[10][10],c[10][10]; 
                char yn; 
                clrscr( ); 
                printf("************************************"); 
               printf("\n\t\tMENU");
                printf("\n**********************************"); 
                printf("\n[1]ADDITION OF TWO MATRICES"); 
                printf("\n[2]MULTIPLICATION OF TWO MATRICES"); 
                printf("\n[0]EXIT"); 
                printf("\n**********************************"); 
               while(1) { 
                      printf("\n\tEnter your choice:\n"); 
                      scanf("%d",&ch); 
                      if(ch<=2&&ch>0) 
         \{ printf("Valid Choice\n"); 
          } 
                      switch(ch) 
         \left\{ \begin{array}{c} 1 & 1 \\ 1 & 1 \end{array} \right\} case 1: printf("Input rows and columns of A & B Matrix:"); 
                             scanf("%d%d",&r1,&c1); 
                            printf("Enter elements of matrix A:\n");
                             read_matrix(a,r1,c1); 
                             printf("Enter elements of matrix B:\n"); 
                             /*Function call to read the matrix*/ 
                             read_matrix(b,r1,c1); 
                            printf("\n =====Matrix Addition=====\n");
ROLL NO:
         P = Page 23
                     PROGRAMMING IN C AND DATA STRUCTURES KNREDDY
```

```
 
AVR&SVR COLLEGE OF ENGINEERING AND TECHNOLOGY,NANDYAL 
                               for(i=0;i < r1;i++)\{for (j=0; j < c1; j++)c[i][j]=a[i][j]+b[i][j]; } 
                                /*Function call to write the matrix*/ 
                               write_matrix(c, r1, c1);
                                break; 
                         case 2: printf("Input rows and columns of A matrix:"); 
                                scanf("%d%d",&m,&n); 
                                printf("Input rows and columns of B matrix:"); 
                                scanf("%d%d",&p,&q); 
                               if(n == p)\{ printf("matrices can be multiplied\n"); 
                                        printf("resultant matrix is %d*%d\n",m,q); 
                                        printf("Input A matrix\n"); 
                                      read_matrix(a,m,n);
                                       printf("Input B matrix\n"); 
                                       /*Function call to read the matrix*/ 
                                       read_matrix(b,p,q); 
                                       printf("\n =====Matrix Multiplication=====\n");
                                       for(i=0;i<m;++i)for(j=0;j\leq q;++j) { 
                                                     c[i][j]=0;for(k=0;k=n;++k)c[i][j]=c[i][j]+a[i][k]*b[k][j]; } 
                                       printf("Result of product two matrices:\n"); 
                                       /*Function call to write the matrix*/ 
                                        write_matrix(c,m,q); 
                               \} /*end if*/
                                else 
                                { printf("Matrices cannot be multiplied."); 
                                } /*end else*/ 
ROLL NO:
          extending the contract of the contract of the contract of the contract of the contract of the contract of the contract of the contract of the contract of the contract of the contract of the contract of the contract of the 
                        PROGRAMMING IN C AND DATA STRUCTURES KNREDDY
```

```
 
AVR&SVR COLLEGE OF ENGINEERING AND TECHNOLOGY,NANDYAL 
                               break; 
                   case 0: printf("\n Choice Terminated");
                              break; 
                   default: printf("\n Invalid Choice");
                        } /* end of switch*/ 
                        printf("DO YOU WANT TO DO ANOTHER OPERATION(Y/N):"); 
                        scanf(" %c",&yn); 
                      if(yn=='n'||yn=='N') break; 
                \frac{1}{*} end of while \frac{*}{*} getch( ); 
         } 
         /*Function read matrix*/ 
         int read_matrix(int a[10][10],int m,int n) 
         { 
            int i,j; 
           for(i=0;i<m;i++)for(i=0;i\leq n;i++) scanf("%d",&a[i][j]); 
            return 0; 
         } 
         /*Function to write the matrix*/ 
         int write_matrix(int a[10][10],int m,int n) 
         { 
            int i,j; 
           for(i=0;i<m;i++) { 
                 for(j=0;j\leq n;j++) printf("%5d",a[i][j]); 
                 printf("\n|n");
            } 
            return 0; 
         } 
ROLL NO:
         P = 25
```
#### AVR&SVR COLLEGE OF ENGINEERING AND TECHNOLOGY,NANDYAL OUTPUT: ROLL NO:  $P = 26$

\*\*\*\*\*\*\*\*\*\*\*\*\*\*\*\*\*\*\*\*\*\*\*\*\*\*\*\*\*\*\*\*\*\*\*\*

MENU

\*\*\*\*\*\*\*\*\*\*\*\*\*\*\*\*\*\*\*\*\*\*\*\*\*\*\*\*\*\*\*\*\*\*

# [1]ADDITION OF TWO MATRICES

## [2]MULTIPLICATION OF TWO MATRICES

## [0]EXIT

\*\*\*\*\*\*\*\*\*\*\*\*\*\*\*\*\*\*\*\*\*\*\*\*\*\*\*\*\*\*\*\*\*\*

Enter your choice:

1

Valid Choice

Input rows and columns of A & B Matrix:2 2

Enter elements of matrix A:

1 1 1 1

Enter elements of matrix B:

2 2 2 2

 $=$ = $=$  $=$  $=$  $Matrix$  Addition= $=$  $=$  $=$ 

3 3

3 3

# DO YOU WANT TO DO ANOTHER OPERATION(Y/N):y

Enter your choice:

# 2

Valid Choice

Input rows and columns of A matrix:2 2

Input rows and columns of B matrix:2 2

matrices can be multiplied

resultant matrix is 2\*2

Input A matrix

1 1 1 1

Input B matrix

2 2 2 2

=====Matrix Multiplication=====

Result of product two matrices:

4 4

4 4

DO YOU WANT TO DO ANOTHER OPERATION(Y/N):n

```
 
AVR&SVR COLLEGE OF ENGINEERING AND TECHNOLOGY,NANDYAL 
        18. WRITE A C PROGRAM TO READ MATRIX AND PERFORM THE FOLLOWING 
       OPERATIONS. 
              I. FIND THE SUM OF DIAGONAL ELEMENTS OF A MATRIX. 
              II. PRINT TRANSPOSE OF A MATRIX. 
              III. PRINT SUM OF EVEN AND ODD NUMBERS IN A GIVEN MATRIX. 
       \#include\ltstdio.h>#include<conio.h> 
       void main( ) 
       { 
                   int i,j,row,col,diagsum=0,evensum=0,oddsum=0,a[10][10],t[10][10]; 
                   clrscr( ); 
                   printf("Input rows and columns of matrix:"); 
                   scanf("%d%d",&row,&col); 
                  printf("Enter elements of matrix :\langle n'' \rangle;
                  for(i=0;i<row;i++)\{for(j=0;j<col;j++)scanf("%d", & a[i][j]); } 
                  printf("GIVEN MATRIX IS:\n");
                  for(i=0;i<row;i++)\{for(j=0;j<col;j++) printf("%5d",a[i][j]); 
                        printf("\n|n");
         } 
                  printf("\n[1].SUM OF DIAGONAL ELEMENTS OF GIVEN MATRIX : ");
                  for(i=0;i<row;i++)for(j=0;j<col;j++)if(i==j)ROLL NO:
        P = Page 27
                  PROGRAMMING IN C AND DATA STRUCTURES KNREDDY
```

```
 
AVR&SVR COLLEGE OF ENGINEERING AND TECHNOLOGY,NANDYAL 
                                          diagsum=diagsum+a[i][j]; 
                        printf("%d",diagsum); 
                       printf("\n[2].TRANSPOSE OF GIVEN MATRIX : \n");
                       for(i=0;i<col;i++)\{for(j=0;j<row;j++) printf("%5d",a[j][i]); 
                               printf("\n"); 
           } 
                         printf("\n[3].SUM OF EVEN AND ODD NUMBERS IN A GIVEN MATRIX: "); 
                       for(i=0;i<row;i++)\{for(j=0;j<col;j++)\{if(a[i][j]\%2 == 0) evensum=evensum+a[i][j]; 
                                      else 
                                             oddsum=oddsum+a[i][j]; 
           } 
           } 
                       printf("\nSUM OF EVEN NUMBERS IN GIVEN MATRIX: %d",evensum);
                        printf("\nSUM OF ODD NUMBERS IN GIVEN MATRIX: %d",oddsum); 
                        getch( ); 
          } 
ROLL NO:
          extending the contract of the contract of the contract of the contract of the contract of the contract of the contract of the contract of the contract of the contract of the contract of the contract of the contract of the
```
#### AVR&SVR COLLEGE OF ENGINEERING AND TECHNOLOGY,NANDYAL OUTPUT: ROLL NO: extending the contract of the contract of the contract of the contract of the contract of the contract of the contract of the contract of the contract of the contract of the contract of the contract of the contract of the

Input rows and columns of matrix:2 3

Enter elements of matrix :

1 2 3 4 5 6

GIVEN MATRIX IS:

- 1 2 3
- 4 5 6

[1].SUM OF DIAGONAL ELEMENTS OF GIVEN MATRIX : 6

[2].TRANSPOSE OF GIVEN MATRIX :

- 1 4
- 2 5
- 3 6

[3].SUM OF EVEN AND ODD NUMBERS IN A GIVEN MATRIX:

SUM OF EVEN NUMBERS IN GIVEN MATRIX: 12

SUM OF ODD NUMBERS IN GIVEN MATRIX: 9

```
 
AVR&SVR COLLEGE OF ENGINEERING AND TECHNOLOGY,NANDYAL 
           19. Write a C program that uses functions to perform the following operations: 
                    i) Reading a complex number 
                    ii) Writing a complex number 
                    iii) Addition of two complex numbers 
                    iv) Multiplication of two complex numbers 
           (Note: represent complex number using a structure.) */ 
           #include<stdio.h> 
           \#includechude\text{cmath.h}\geqvoid arithmetic(int opern); 
           struct comp 
           { 
               double realpart; 
               double imgpart; 
           }; 
           void main( ) 
           { 
               int opern; 
               clrscr ( ); 
              printf("\n\n \t\t\t***** MAIN MENU *****");
              printf("\n\n Select your option: \n 1 : ADD\n 2 : MULTIPLY\n 0 : EXIT \n\n\t\t");
              printf(" Enter your Option [ ]\b\b");
               scanf("%d",&opern); 
               switch(opern) 
               { 
                     case 0: 
                        exit(0); case 1: 
                     case 2: 
                         arithmetic(opern); 
ROLL NO:
           extending the contract of the contract of the contract of the contract of the contract of the contract of the contract of the contract of the contract of the contract of the contract of the contract of the contract of the 
                           PROGRAMMING IN C AND DATA STRUCTURES KNREDDY
```

```
 
AVR&SVR COLLEGE OF ENGINEERING AND TECHNOLOGY,NANDYAL 
                 default: 
                    main( ); 
             } 
         } 
         void arithmetic(int opern) 
         { 
             struct comp w1, w2, w; 
            printf("\n Enter two Complex Numbers (x+iy):\n Real Part of First Number:");
             scanf("%lf",&w1.realpart); 
             printf("\n Imaginary Part of First Number:"); 
             scanf("%lf",&w1.imgpart); 
             printf("\n Real Part of Second Number:"); 
             scanf("%lf",&w2.realpart); 
             printf("\n Imaginary Part of Second Number:"); 
             scanf("%lf",&w2.imgpart); 
             switch(opern) 
             { 
            /*addition of complex number*/ 
             case 1: 
                 w.readpart = w1.readpart + w2.readpart;w.imgpart = w1.imgpart+w2.imgpart;
                 break; 
             /*multiplication of complex number*/ 
             case 2: 
                 w.realpart=(w1.realpart*w2.realpart)-(w1.imgpart*w2.imgpart);
                  w.imgpart=(w1.realpart*w2.imgpart)+(w1.imgpart*w2.realpart); 
                  break; 
             } 
ROLL NO:
         P = 31
```

```
 
AVR&SVR COLLEGE OF ENGINEERING AND TECHNOLOGY,NANDYAL 
          if (w.imgpart>0) 
              printf("\n Answer = %lf+%lfi",w.realpart,w.imgpart); 
          else 
              printf("\n Answer = %lf%lfi",w.realpart,w.imgpart); 
          getch(); 
          main( ); 
       } 
       OUTPUT: 
                   ***** MAIN MENU ***** 
       Select your option: 
       1 : ADD 
       2 : MULTIPLY 
       0: EXIT Enter your Option [ 1] 
ROLL NO:
        P = 32
```
Enter two Complex Numbers (x+iy):

Real Part of First Number:2

Imaginary Part of First Number:2

Real Part of Second Number:2

Imaginary Part of Second Number:2

Answer = 4.000000+4.000000i

```
 
AVR&SVR COLLEGE OF ENGINEERING AND TECHNOLOGY,NANDYAL 
           20. WRITE A PROGRAM USING RECURSIVE FUNCTION FOR FINDING 
           FACTORIAL OF A NUMBER 
             #include<stdio.h> 
           #include<conio.h> 
           unsigned int factorial(int n); 
           void main( ) 
           { 
             int n; 
             printf("Enter the number: "); 
             scanf("%d",&n); 
            printf("Factorial of %d Using Recursive Function is %d\n",n,factorial(n));
             getch( ); 
           } 
           /* Recursive Function*/ 
           unsigned int factorial(int n) 
           { 
              return(n>=1 ? n*factorial(n-1): 1);
           } 
           OUTPUT: 
           Enter the number: 5 
           Factorial of 5 Using Recursive Function is 120 
ROLL NO:
            extending the contract of the contract of the contract of the contract of the contract of the contract of the contract of the contract of the contract of the contract of the contract of the contract of the contract of the
```
#### AVR&SVR COLLEGE OF ENGINEERING AND TECHNOLOGY,NANDYAL **21. WRITE A PROGRAM USING RECURSIVE FUNCTION TOWERS OF HANOI**  ROLL NO: extending the contract of the contract of the contract of the contract of the contract of the contract of the contract of the contract of the contract of the contract of the contract of the contract of the contract of the

```
#include<conio.h>
```
#include<stdio.h>

 $\#$ include $<$ math.h $>$ 

void hanoiRecursion( int num,char st, char dt, char it);

void main( )

## {

int no;unsigned long int n;

clrscr( );

printf("Enter the no. of disks to be transferred: ");

scanf("%d",&no);

 $if(no < 1)$ 

```
 printf("\nThere's nothing to move.");
```
else

```
 {
```

```
n = pow(2, no) - 1;
```
printf("\nNumber of steps required for moving %d disks are: %lu",no,n);

```
 printf("\nEnter any key to display moves");
```
getche();

printf("\nRecursive Function");

```
 printf("\n-------------------");
```
hanoiRecursion(no,'A','C','B');

# }

```
 getch( );
```
}

```
/* Recursive Function*/
```
void hanoiRecursion( int num,char st, char dt, char it)

# {

if (  $num == 1$  )

#### AVR&SVR COLLEGE OF ENGINEERING AND TECHNOLOGY,NANDYAL { ROLL NO: example. The property of the contract of the contract of the contract of the contract of the contract of the contract of the contract of the contract of the contract of the contract of the contract of the contract of the c

 printf( "\nMove top disk from needle %c to needle %c.", st, dt ); return;

}

hanoiRecursion( num - 1,st, it, dt );

printf( "\nMove top disk from needle %c to needle %c.", st, dt);

```
hanoiRecursion( num - 1, it, dt, st);
```
}

## OUTPUT:

Enter the no. of disks to be transferred: 3

Number of steps required for moving 3 disks are: 7

Enter any key to display moves

Recursive Function

-------------------

Move top disk from needle A to needle C. Move top disk from needle A to needle B. Move top disk from needle C to needle B. Move top disk from needle A to needle C. Move top disk from needle B to needle A. Move top disk from needle B to needle C. Move top disk from needle A to needle C.

```
 
AVR&SVR COLLEGE OF ENGINEERING AND TECHNOLOGY,NANDYAL 
           22. WRITE A PROGRAM FOR ARRAY ORDER REVERSAL 
           #include<stdio.h> 
           #include<conio.h> 
           void main( ) 
            { 
                 int a[100],i,r,t,n; 
                 clrscr( ); 
                 printf("\nEnter number of elements to enter into array"); 
                 scanf("%d",&n); 
                 printf("\nEnter any %d numbers",n); 
                for(i=0;i< n;i++) { 
                     scanf("%d",&a[i]); 
                 } 
                 printf("\nElements in array before reversal\n"); 
                for(i=0;i < n;i++)printf("a[%d]=%d\t",i,a[i]);
                r=n/2;
                for(i=0;i\leq r;i++) { 
                     t=a[i];a[i]=a[n-1-i];a[n-1-i]=t; } 
                 printf("\nElements in array after reversal\n"); 
                for(i=0;i < n;i++)printf("a[%d]=%d\t",i,a[i]);
                 getch( ); 
            } 
ROLL NO:
            example. The contract of the contract of the contract of the contract of the contract of the contract of the contract of the contract of the contract of the contract of the contract of the contract of the contract of the c
```
#### AVR&SVR COLLEGE OF ENGINEERING AND TECHNOLOGY,NANDYAL OUTPUT: ROLL NO: example. The property of the contract of the property of the Page 37  $\mu$

Enter number of elements to enter into array5

Enter any 5 numbers 1 2 3 4 5

Elements in array before reversal

a[0]=1 a[1]=2 a[2]=3 a[3]=4 a[4]=5

Elements in array after reversal

a[0]=5 a[1]=4 a[2]=3 a[3]=2 a[4]=1

# AVR&SVR COLLEGE OF ENGINEERING AND TECHNOLOGY,NANDYAL **23. WRITE A PROGRAM TO REMOVE DUPLICATES FORM AN ARRAY**  #include<stdio.h> #include<conio.h> void main( ) { int  $a[20], i,j,k,n;$  clrscr( ); printf("\nEnter array size : "); scanf("%d",&n); printf("\nAccept Numbers :\n");  $for(i=0;i$  scanf("%d",&a[i]); printf("\nOriginal array is:\n");  $for(i=0;i< n;i++)$  printf("%d ",a[i]); printf("\nUpdated array is:\n");  $for(i=0;i< n;i++)$  {  $for(j=i+1;j\leq n;$  {  $if(a[j]=a[i])$  {  $for(k=j;k=n;k++)$  $a[k]=a[k+1];$  n--; } else j++; } ROLL NO: extending the contract of the contract of the contract of the contract of the contract of the contract of the contract of the contract of the contract of the contract of the contract of the contract of the contract of the

```
 
AVR&SVR COLLEGE OF ENGINEERING AND TECHNOLOGY,NANDYAL 
                   } 
                  for(i=0;i<n;i++) printf("%d ",a[i]); 
                   getch( ); 
             } 
             OUTPUT: 
             Enter array size : 5 
             Accept Numbers : 
             1 2 2 3 4 
             Original array is: 
             1 2 2 3 4 
ROLL NO:
              extending the contract of the contract of the contract of the contract of the contract of the contract of the contract of the contract of the contract of the contract of the contract of the contract of the contract of the
```
Updated array is:

1 2 3 4

# AVR&SVR COLLEGE OF ENGINEERING AND TECHNOLOGY,NANDYAL **24. WRITE A PROGRAM TO FIND STRING LENGTH AND COPY STRINGS USING USERDEFINED FUNCTIONS**  #include<stdio.h> #include<conio.h> int strlength(char str[]) { int count=0; while(str[count]!= $\langle 0' \rangle$  count++; return(count); } void strcopy(char dest[],char src[]) { int i,length; length=strlength(src);  $for(i=0;i$  dest[i]=src[i]; dest[length]='\0'; } void main( ) { int len; char str1[100],str2[100]; clrscr( ); printf("\nEnter a string :"); ROLL NO:  $P = P$ age 40

gets(str1);

len=strlength(str1);

printf("\nThe length of string is %d",len);

strcopy(str2,str1);

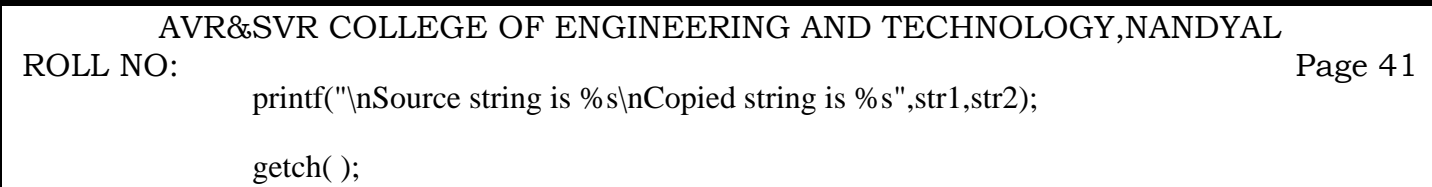

}

### OUTPUT:

Enter a string :c program

The length of string is 9

Source string is c program

Copied string is c program

```
 
AVR&SVR COLLEGE OF ENGINEERING AND TECHNOLOGY,NANDYAL 
         25. WRITE A PROGRAM TO COMPARE TWO STRINGS USING USER DEFINED 
         PROGRAMS 
         #include<stdio.h> 
         #include<conio.h> 
         int strlength(char str[]) 
         { 
            int count=0; 
           while(str[count]!=\langle 0' \rangle count++; 
            return(count); 
         } 
         int strcompare(char str1[],char str2[]) 
         { 
            int i,length,length1,length2; 
            length1=strlength(str1); 
            length2=strlength(str2); 
            length=(length1<length2)?length1:length2; 
           for(i=0;i<=length;i++)if(str1[i] < str2[i]) return -1; 
              else if(str1[i]>str2[i]) 
                 return 1; 
            return 0; 
         } 
         void main( ) 
         { 
             int status; 
             char str1[100],str2[100]; 
             clrscr( ); 
ROLL NO:
         P = Page 42
```
### AVR&SVR COLLEGE OF ENGINEERING AND TECHNOLOGY,NANDYAL ROLL NO:

 printf("\nEnter first string");  $P = 43$ 

gets(str1);

printf("\nEnter second string");

gets(str2);

status=strcompare(str1,str2);

if(status==-1)

printf("\nFirst string is less than second string");

else if(status==1)

printf("\nFirst string is greater than second string");

else

```
 printf("\nBoth strings are equal");
```
getch( );

}

# AVR&SVR COLLEGE OF ENGINEERING AND TECHNOLOGY,NANDYAL **26. WRITE A PROGRAM TO ACCEPT A LINE OF CHARACTERS AND PRINT THE COUNT OF THE NUMBER OF VOWELS, CONSONANTS, BLANK SPACES, DIGITS AND SPECIAL CHARACTERS.**  /\* program to count number of vowels , number of special characters and number of consonants in a given string\*/ #include<stdio.h> #include<conio.h> #include<string.h> #include<ctype.h> void main( ) { char string[100],ch; int nchr=0,nv=0,nc=0,nsch=0,i=0; clrscr( ); printf("Enter any string:"); gets(string); while(string[i]!= $\langle 0' \rangle$  { ch=string[i]; if(isalpha(ch)) { nchr++; if(tolower(ch)=='a'||tolower(ch)=='e'||tolower(ch)=='i'||tolower(ch)=='0'||tolower(ch)=='u')  $nv++;$  else  $nc++;$  } else  $\left\{\begin{array}{ccc} \end{array}\right\}$  nsch++; ROLL NO: extending the contract of the contract of the contract of the contract of the contract of the contract of the contract of the contract of the contract of the contract of the contract of the contract of the contract of the

```
 nchr++; 
 }
```

```
i++;
```
}

printf("\nNumber of special characters(including space) in the given string are: %d",nsch);

printf("\nNumber of vowels in the given string are: %d",nv);

printf("\nNumber of consonants in the given string are: %d",nc);

printf("\nTotal Number of characters in the given string are: %d",nchr);

getch( );

}

OUTPUT:

Enter any string:this program counts vowels consoants and special characters

Number of special characters(including space) in the given string are: 7

Number of vowels in the given string are: 12

Number of consonants in the given string are: 40

Total Number of characters in the given string are: 59

#### AVR&SVR COLLEGE OF ENGINEERING AND TECHNOLOGY,NANDYAL **27a. WRITE A C PROGRAM THAT USES FUNCTIONS TO PERFORM THE FOLLOWING OPERATIONS:**  ROLL NO:  $P = 46$

# **TO INSERT A SUB-STRING IN TO GIVEN MAIN STRING FROM A GIVEN POSITION**.

#include <stdio.h>

 $\#$ include  $\langle$ conio.h $>$ 

#include <string.h>

```
void main( )
```
{

char a[10],  $b[10]$ ,  $c[10]$ ,  $x$ ;

```
 int p=0,lena,lenb,i,t=0,lenab,k;
```
clrscr( );

puts("Enter First String:");

gets(a);

puts("Enter Second String:");

gets(b);

printf("Enter the position where the item has to be inserted: ");

```
 scanf("%d",&p);
```

```
lena = strlen(a);
```
 $lenb = strlen(b);$ 

/\*Copying the input string into another array \*/

```
for(i=0;i<=lena;i++)
```

```
 {
```
 $c[i]=a[i];$ 

}

lenab= lena+lenb;

```
k = p-1+lenb;
```

```
 /*Adding the sub-string*/
```

```
for(i=p-1;i<l>enab;i++)
```
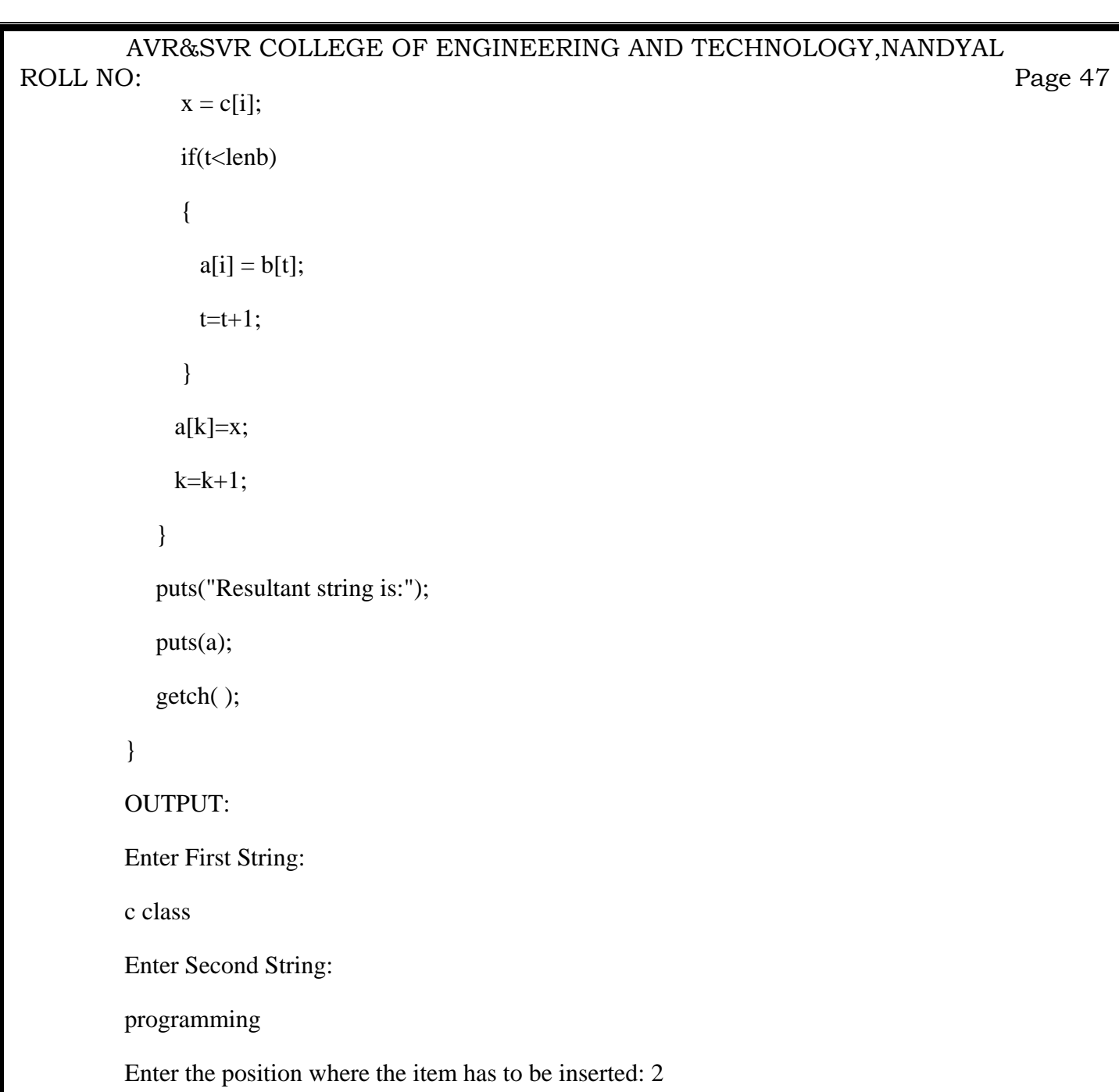

Resultant string is:

cprogramming class

### AVR&SVR COLLEGE OF ENGINEERING AND TECHNOLOGY,NANDYAL **27b. WRITE A C PROGRAM THAT USES FUNCTIONS TO PERFORM THE FOLLOWING OPERATIONS:**  ROLL NO: example. The property of the contract of the property of the property of the property  $\Box$

```
 TO DELETE N CHARACTERS FROM A GIVEN POSITION IN A GIVEN STRING. 
#include <stdio.h> 
#include <conio.h> 
#include <string.h> 
void delchar(char *x,int a, int b);
void main( ) 
{ 
    char string[10]; 
    int n,pos,p; 
    clrscr( ); 
    puts("Enter the string"); 
    gets(string); 
    printf("Enter the position from where to delete: "); 
    scanf("%d",&pos); 
    printf("Enter the number of characters to be deleted: "); 
    scanf("%d",&n); 
    delchar(string, n,pos); 
    getch( ); 
} 
void delchar(char *x,int a, int b) 
{ 
 if ((a+b-1) \leq strlen(x)) { 
  strcpy(\&x[b-1], \&x[a+b-1]);
  puts(x); } 
}
```
#### AVR&SVR COLLEGE OF ENGINEERING AND TECHNOLOGY,NANDYAL OUTPUT: ROLL NO: extending the contract of the contract of the contract of the contract of the contract of the contract of the contract of the contract of the contract of the contract of the contract of the contract of the contract of the

Enter the string

programming

Enter the position from where to delete: 5

Enter the number of characters to be deleted: 7

prog

```
 
AVR&SVR COLLEGE OF ENGINEERING AND TECHNOLOGY,NANDYAL 
           28. WRITE A PROGRAM TO READ FIVE CITIES AND SORT THEM AND PRINT 
           SORTED LIST OF CITIES IN ALPHABETICAL ORDER 
           #include<stdio.h> 
           #include<conio.h> 
           #include<string.h> 
             void main( ) 
           { 
                char city[5][20],temp[20]; 
                int i,n=0; 
                clrscr( ); 
               printf("enter the names of five cities...\ln\ln");
               for(i=0; i<5; i++) scanf("%s",&city[i]); 
               printf("sorted list of cities...\ln\ln");
              while(!n)
                { n=1; 
                   for(i=0; i<4; i++) { 
                            if(strcmp(city[i],city[i+1])>0) 
                             { n=0; 
                                     strcpy(temp,city[i]); 
                                     strcpy(city[i],city[i+1]); 
                                     strcpy(city[i+1],temp); 
            } 
                    } 
                } 
ROLL NO:
            extending the contract of the contract of the contract of the contract of the contract of the contract of the contract of the contract of the contract of the contract of the contract of the contract of the contract of the
```

```
 printf("\n%s",city[i]);
```
 $for(i=0; i<5; i++)$ 

```
 getch( );
```
}

#### AVR&SVR COLLEGE OF ENGINEERING AND TECHNOLOGY,NANDYAL OUTPUT: ROLL NO:  $P = 51$

enter the names of five cities...

nandyal

hyderabad

delhi

guntur

bombay

sorted list of cities...

bombay

delhi

guntur

hyderabad

nandyal

```
 
AVR&SVR COLLEGE OF ENGINEERING AND TECHNOLOGY,NANDYAL 
       29. WRITE A PROGRAM TO FIND WHETHER GIVEN STRING IS PALINDROME OR 
       NOT 
       #include<stdio.h> 
       #include<conio.h> 
       #include<string.h> 
       void main( ) 
       { 
           char str[20]; 
           int len,flag=1,i,length; 
           clrscr( ); 
           printf("Enter a string : "); 
          scanf("%s",str);
          len = strlen(str); length=len-1; 
          for(i=0;i<len/2;i++) { 
ROLL NO:
        P = 52
```

```
 if(str[i]!=str[length-i])
```

```
flag = 0;
```
## }

```
if (flag == 1)
```
printf("\n Given string %s is palindrome",str);

## else

```
 printf("\n Given string %s is not a palindrome",str);
```

```
 getch( );
```
## }

## OUTPUT:

Enter a string : knreddy

Given string knreddy is not a palindrome

Enter a string : abcba

Given string abcba is palindrome

```
 
AVR&SVR COLLEGE OF ENGINEERING AND TECHNOLOGY,NANDYAL 
           30. WRITE A C PROGRAM THAT DISPLAYS THE POSITION OR INDEX IN THE 
           STRING S WHERE THE STRING T BEGINS, OR - 1 IF S DOESN'T CONTAIN T. 
           #include<stdio.h> 
           #include<string.h> 
           #include<conio.h> 
           void main( ) 
           { 
                char s[30], t[20]; 
                char *found; 
                clrscr( ); 
              /* Entering the main string */ puts("Enter the first string: "); 
                gets(s); 
               /* Entering the string whose position or index to be displayed */ 
                puts("Enter the string to be searched: "); 
                gets(t); 
               /*Searching string t in string s */ 
               found=strstr(s,t);
                if(found) 
                   printf("Second String \"%s\" is found in the First String \"%s\" and begins at %d 
ROLL NO:
            extending the contract of the contract of the contract of the contract of the contract of the contract of the contract of the contract of the contract of the contract of the contract of the contract of the contract of the
```
else

```
printf("-1");
```
position.\n",t,s,found-s+1);

getch( );

}

OUTPUT:

Enter the first string: knreddy

Enter the string to be searched: red

Second String "red" is found in the First String "knreddy" and begins at 3 position.

# AVR&SVR COLLEGE OF ENGINEERING AND TECHNOLOGY,NANDYAL **31. WRITE A C PROGRAM TO CONVERT A ROMAN NUMERAL TO ITS DECIMAL EQUIVALENT.**  #include<stdio.h> #include<conio.h> #include<string.h> #include<stdlib.h> void main( ) { int a[ $10$ ], len, i, j, k; char rom[10]; clrscr( ); printf("Enter the Roman Numeral:"); gets(rom); len=strlen(rom); ROLL NO: extending the contract of the contract of the contract of the contract of the contract of the contract of the contract of the contract of the contract of the contract of the contract of the contract of the contract of the

```
for(i=0;i<len;i++)
```

```
 {
```

```
if(rom[i]==T||rom[i]==i')a[i]=1; else if(rom[i]=='V'||rom[i]=='v') 
        a[i]=5; else if(rom[i]=='X'||rom[i]=='x') 
       a[i]=10; else if(rom[i]=='L'||rom[i]=='l') 
         a[i]=50; 
else if(rom[i]=='C'||rom[i]=='c')
        a[i]=100; else if(rom[i]=='D'||rom[i]=='d') 
        a[i]=500;
```

```
 
AVR&SVR COLLEGE OF ENGINEERING AND TECHNOLOGY,NANDYAL 
                              else if(rom[i]=='M'||rom[i]=='m') 
                                       a[i]=1000; 
                              else 
            \{ printf("\nInvalid Value"); 
                                       getch(); 
                                      exit(0); } 
                  } 
                  k=a[len-1]; 
                 for(i=len-1;i>0;i-) { 
                     if(a[i]>a[i-1]) 
                              k=k-a[i-1]; 
                    else if(a[i]==a[i-1] || a[i]<a[i-1])
                              k=k+a[i-1]; 
                   } 
                   printf("\nIts Decimal Equivalent is:"); 
                   printf("%d",k); 
                   getch(); 
            } 
            OUTPUT: 
            Enter the Roman Numeral: xxx 
ROLL NO:
            extending the contract of the contract of the contract of the contract of the contract of the contract of the contract of the contract of the contract of the contract of the contract of the contract of the contract of the
```
Its Decimal Equivalent is: 30

```
 
AVR&SVR COLLEGE OF ENGINEERING AND TECHNOLOGY,NANDYAL
```
## ROLL NO:

**32. 2's complement of a number is obtained by scanning it from right to left and complementing all the bits after the first appearance of a 1. Thus 2's complement of 11100 is 00100.**  extending the contract of the contract of the contract of the contract of the contract of the contract of the contract of the contract of the contract of the contract of the contract of the contract of the contract of the

## **Write a C program to find the 2's complement of a binary number.**

```
#include <stdio.h>
```
#include<conio.h>

```
void complement (char *a);
```

```
void main( )
```

```
{
```

```
char a[16];
 int i; 
 clrscr( ); 
 printf("Enter the binary number"); 
 gets(a); 
for(i=0;a[i]!=\0; i++)
```

```
 {
```

```
if (a[i]!=0' \&\& a[i]!=1')
```

```
\{
```
 printf("The number entered is not a binary number. Enter the correct number");  $exit(0);$ 

```
 }
```

```
 }
```
complement(a);

```
 getch( );
```
# }

```
void complement (char *a)
```
# {

```
int len, i, c=0;
 char b[16]; 
 len=strlen(a); 
     PROGRAMMING IN C AND DATA STRUCTURES KNREDDY
```
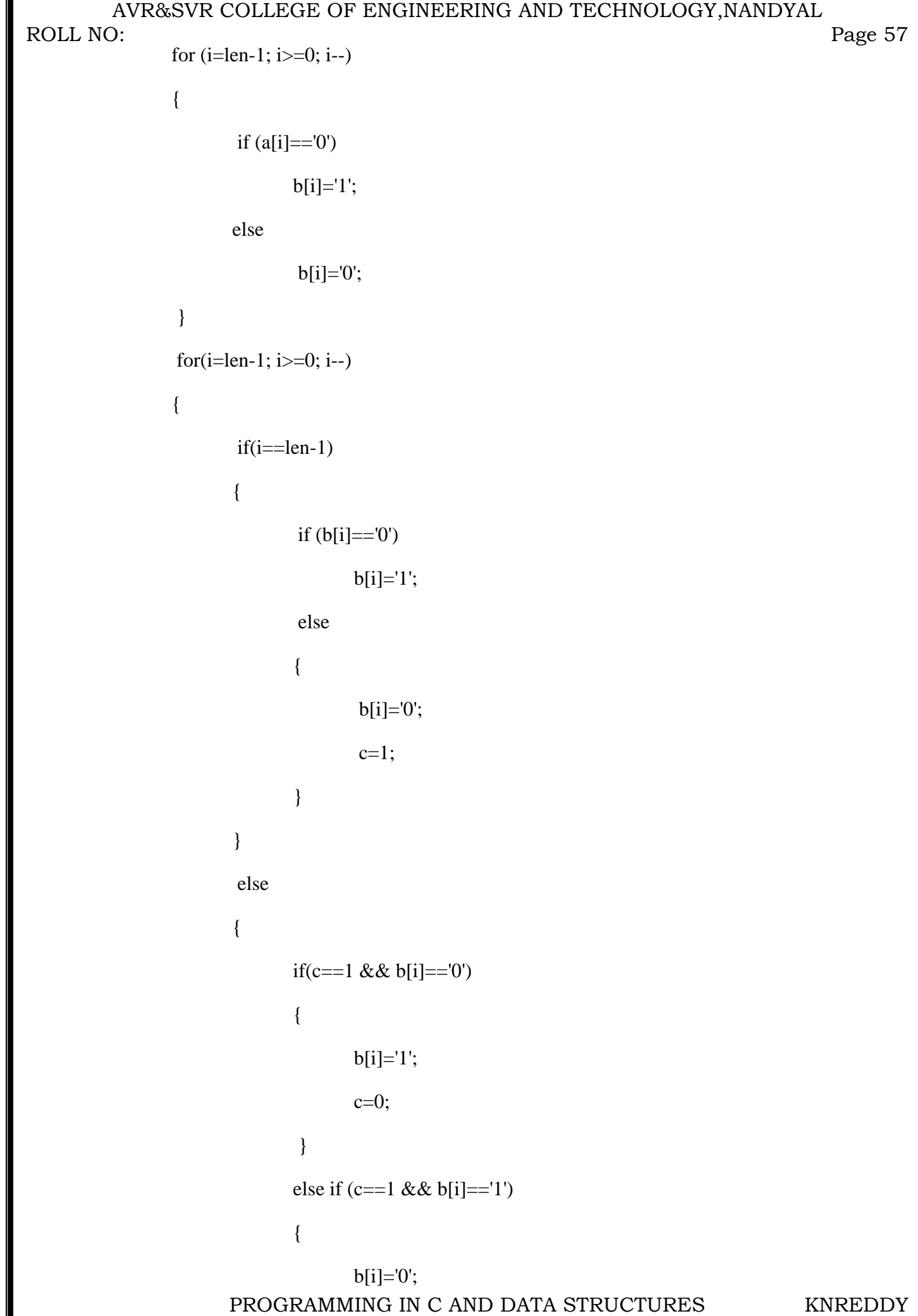

```
c=1;
 } 
 } 
      } 
     b[len]=\0';
      printf("The 2's complement is %s", b); 
}
```
OUPUT:

Enter the binary number1010

The 2's complement is 0110

```
 
AVR&SVR COLLEGE OF ENGINEERING AND TECHNOLOGY,NANDYAL 
           33. WRITE A C PROGRAM TO IMPLEMENT BUBBLE SORT (EXCHANGE SORT) 
           METHODS TO SORT A GIVEN LIST OF INTEGERS IN ASCENDING ORDER 
           #include<stdio.h> 
           #include<conio.h> 
           #define MAX 20 
           void readlist(int list[ ],int n) 
           { 
                    int j; 
                   printf("nEnter the elements: \n^n;
                   for(j=0;j\leq n;j++) scanf("%d",&list[j]); 
           } 
           void swapList(int *m,int *n) 
           { 
                    int temp; 
                   temp = *m;*m = *n;*<sub>n</sub> = temp;} 
           // Function for Bubble Sort 
           void bublesort(int list[], int n) 
           { 
                    int i,j; 
                   for(i=0;i<(n-1);i++)for(j=0;j<(n-(i+1));j++)if(list[j] > list[j+1]) swapList(&list[j],&list[j+1]); 
           } 
ROLL NO:
            extending the contract of the contract of the contract of the contract of the contract of the contract of the contract of the contract of the contract of the contract of the contract of the contract of the contract of the
```

```
 
AVR&SVR COLLEGE OF ENGINEERING AND TECHNOLOGY,NANDYAL 
        // Showing the contents of the list 
        void printlist(int list[],int n) 
         { 
                int j; 
               for(j=0;j\leq n;j++) printf("%d\t",list[j]); 
         } 
        void main( ) 
         { 
                int list[MAX], num; 
                clrscr( ); 
               printf("\n\n\n***** Enter the number of elements [Maximum 20] *****\n");
                scanf("%d",&num); 
                readlist(list,num); 
               printf("\n\nElements in the list before sorting are:\n");
                printlist(list,num); 
                bublesort(list,num); 
               printf("\n\nElements in the list after sorting are:\n");
                printlist(list,num); 
                getch( ); 
         } 
        OUTPUT: 
        ***** Enter the number of elements [Maximum 20] ***** 5 
        Enter the elements: 
         4 2 7 9 8 
        Elements in the list before sorting are: 
         4 2 7 9 8 
        Elements in the list after sorting are: 
         2 4 7 8 9 
ROLL NO:
         P = Page 60
                     PROGRAMMING IN C AND DATA STRUCTURES KNREDDY
```

```
 
AVR&SVR COLLEGE OF ENGINEERING AND TECHNOLOGY,NANDYAL 
        34. WRITE A C PROGRAM TO IMPLEMENT SELECTION SORT METHODS TO 
        SORT A GIVEN LIST OF INTEGERS IN ASCENDING ORDER
        #include<stdio.h> 
        #include<conio.h> 
        #define MAX 20 
        void readlist(int list[],int n) 
        { 
               int j; 
              printf("\nEnter the elements: \n");
              for(j=0;j\leq n;j++) scanf("%d",&list[j]); 
        } 
        void swapList(int *m,int *n) 
        { 
               int temp; 
              temp = *m;*<b>m</b> = *<b>n</b>;*<sub>n</sub> = temp;} 
        void selectionsort(int list[], int n) 
        { 
               int i,j,min; 
              for(i=0;i<(n-1);i++) { 
                      min=i; 
                     for(i=i+1;j\leq n;j++) if(list[j]<list[min]) 
                                  min=j; 
                     if(min!=i) swapList(&list[i],&list[min]); 
                } 
        } 
ROLL NO:
         P = 61PROGRAMMING IN C AND DATA STRUCTURES KNREDDY
```

```
 
AVR&SVR COLLEGE OF ENGINEERING AND TECHNOLOGY,NANDYAL 
         // Showing the contents of the list 
         void printlist(int list[],int n) 
         { 
                int j; 
               for(j=0;j\leq n;j++) printf("%d\t",list[j]); 
         } 
         void main( ) 
         { 
                int list[MAX], num; 
                clrscr( ); 
               printf("\n\n\n***** Enter the number of elements [Maximum 20] *****\n");
                scanf("%d",&num); 
                readlist(list,num); 
               printf("\n\nElements in the list before sorting are:\n");
                printlist(list,num); 
                selectionsort(list,num); 
               printf("\n\nElements in the list after sorting are:\n");
                printlist(list,num); 
                getch( ); 
         } 
         OUTPUT: 
         ***** Enter the number of elements [Maximum 20] ***** 
         5 
         Enter the elements: 
         9 1 4 8 3 
         Elements in the list before sorting are: 
         9 1 4 8 3 
         Elements in the list after sorting are: 
         1 \quad 3 \quad 4 \quad 8 \quad 9ROLL NO:
         P = Page 62
                      PROGRAMMING IN C AND DATA STRUCTURES KNREDDY
```

```
 
AVR&SVR COLLEGE OF ENGINEERING AND TECHNOLOGY,NANDYAL 
         35. WRITE A C PROGRAM TO IMPLEMENT INSERTION SORT METHODS TO 
        SORT A GIVEN LIST OF INTEGERS IN ASCENDING ORDER
        #include<stdio.h> 
        #include<conio.h> 
        #define MAX 20 
        void readlist(int list[],int n) 
         { 
                int j; 
               printf("\nEnter the elements: \n");
               for(j=0;j\leq n;j++) scanf("%d",&list[j]); 
         } 
        void insertionsort(int list[],intnum) 
         { 
                int i,j,k; 
               for (j=1; j< num; j++) { 
                     k=list[i];for(i=j-1;i>=0 && k<list[i];i--)
                            list[i+1]=list[i];list[i+1]=k; } 
         } 
        // Showing the contents of the list 
        void printlist(int list[],int n) 
         { 
                int j; 
               for(j=0;j\leq n;j++) printf("%d\t",list[j]); 
         } 
ROLL NO:
         P = Page 63
```
#### AVR&SVR COLLEGE OF ENGINEERING AND TECHNOLOGY,NANDYAL void main( ) ROLL NO: extending the contract of the contract of the contract of the contract of the contract of the contract of the contract of the contract of the contract of the contract of the contract of the contract of the contract of the

```
{
```
int list[MAX], num;

clrscr( );

printf("\n\n\n\*\*\*\*\* Enter the number of elements [Maximum 20] \*\*\*\*\*\n");

scanf("%d",&num);

readlist(list,num);

printf("\n\nElements in the list before sorting are:\n");

printlist(list,num);

insertionsort( list,num);

printf("\n\nElements in the list after sorting are:\n");

printlist(list,num);

getch( );

}

## OUTPUT:

\*\*\*\*\*\* Enter the number of elements [Maximum 20] \*\*\*\*\*

8

Enter the elements:

9 1 4 6 8 2 3 7

Elements in the list before sorting are:

9 1 4 6 8 2 3 7

Elements in the list after sorting are:

1 2 3 4 6 7 8 9
```
 
AVR&SVR COLLEGE OF ENGINEERING AND TECHNOLOGY,NANDYAL 
         36. WRITE A C PROGRAM TO IMPLEMENT QUICK SORT METHODS TO SORT A 
        GIVEN LIST OF INTEGERS IN ASCENDING ORDER
        #include<stdio.h> 
        #include<conio.h> 
        #define MAX 20 
        void swap(int *m,int *n) 
         { 
                int temp; 
               temp = *m;*m = *n;*<sub>n</sub> = temp;} 
        /*Function for Quick Sort*/ 
        void quicksort(int list[],intm,int n) 
         { 
                int key,i,j; 
               if(m < n){ key = list[m];i = m;
                     i = n;
                     while(i \le j)
         \left\{ \begin{array}{c} 1 & 1 \\ 1 & 1 \end{array} \right\}while((i \le n) && (list[i] \le key))
                                  i++:
                            while((j \ge m) && (list[j] > key))
                                   j--; 
                           if(i < j)
                                   swap(&list[i],&list[j]); 
          } 
ROLL NO:
         P = Page 65
```

```
 
AVR&SVR COLLEGE OF ENGINEERING AND TECHNOLOGY,NANDYAL 
                       swap(&list[m],&list[j]); 
                       quicksort(list,m,j-1); 
                      quicksort(list,j+1,n);
             } 
         } 
         /*Function to read the data*/ 
         void readlist(int list[],int n) 
         { 
                int j; 
               printf("\n\nEnter the elements:\n");
               for(j=0;j\leq n;j++) scanf("%d",&list[j]); 
         } 
         /*Function to print the data*/ 
         void printlist(int list[],int n) 
         { 
                int j; 
               for(j=0;j\leq n;j++) printf("%d\t",list[j]); 
         } 
         void main( ) 
         { 
                int list[MAX], num; 
                clrscr( ); 
               printf("\n***** Enter the number of elements Maximum [20] *****\n");
                scanf("%d",&num); 
                readlist(list,num); 
               printf("\n\nElements in the list before sorting are:\n");
                printlist(list,num); 
ROLL NO:
         Page 66
                      PROGRAMMING IN C AND DATA STRUCTURES KNREDDY
```

```
 
AVR&SVR COLLEGE OF ENGINEERING AND TECHNOLOGY,NANDYAL 
             quicksort(list,0,num-1); 
            printf("\n\nElements in the list after sorting are:\n");
             printlist(list,num); 
             getch( ); 
       } 
       OUTPUT: 
       ****** Enter the number of elements Maximum [10] *****
ROLL NO:
       P = Page 67
```
8

Enter the elements:

6 5 2 3 4 8 1 9

Elements in the list before sorting are:

6 5 2 3 4 8 1 9

Elements in the list after sorting are:

1 2 3 4 5 6 8 9

### AVR&SVR COLLEGE OF ENGINEERING AND TECHNOLOGY,NANDYAL **37. WRITE A C PROGRAM TO IMPLEMENT MERGE SORT METHODS TO SORT A GIVEN LIST OF INTEGERS IN ASCENDING ORDER**  ROLL NO:  $P$ age 68

#include<stdio.h>

#include<conio.h>

#define MAX 20

```
void readlist(int list[],int n)
```
### {

int j;

printf("\nEnter the elements:  $\n\cdot$ ");

```
for(j=0;j\leq n;j++)
```
scanf("%d",&list[j]);

## }

/\* Method to implement Merge Sort\*/

void mergesort(int x[], int start, int end)

```
{
```

```
int j = 0;
const int size = end - start + 1;
int mid = 0;
int mrg1 = 0;
int mrg2 = 0;
 int executing[size]; 
if(end == start) return; 
mid = (start + end) / 2; mergesort(x, start, mid); 
mergesort(x, mid + 1, end);
for(j = 0; j < size; j++)\text{executing}[j] = x[\text{start} + j];
```
 $mrg1 = 0;$ 

```
 
AVR&SVR COLLEGE OF ENGINEERING AND TECHNOLOGY,NANDYAL 
                   mrg2 = mid - start + 1;for(j = 0; j < size; j++) { 
                            if(mrg2 \leq end - start)if(mrg1 \le mid - start)
                                              if(executing[mrg1] > executing[mrg2]) 
                                                     x[j + start] = executing[mrg2++]; else 
                                                     x[i + start] = executing[mrg1++]; else 
                                            x[j + start] = executing[mrg2++]; else 
                                    x[j + start] = executing[mrg1++]; } 
           } 
           // Showing the contents of the list 
           void printlist(int list[],int n) 
           { 
                    int j; 
                   for(j=0;j\leq n;j++) printf("%d\t",list[j]); 
           } 
           void main( ) 
           { 
                    int list[MAX], num; 
                    clrscr( ); 
                   printf("\n\n\n***** Enter the number of elements [Maximum 20] *****\n");
                    scanf("%d",&num); 
                    readlist(list,num); 
ROLL NO:
            extending the contract of the contract of the contract of the contract of the contract of the contract of the contract of the contract of the contract of the contract of the contract of the contract of the contract of the 
                           PROGRAMMING IN C AND DATA STRUCTURES KNREDDY
```
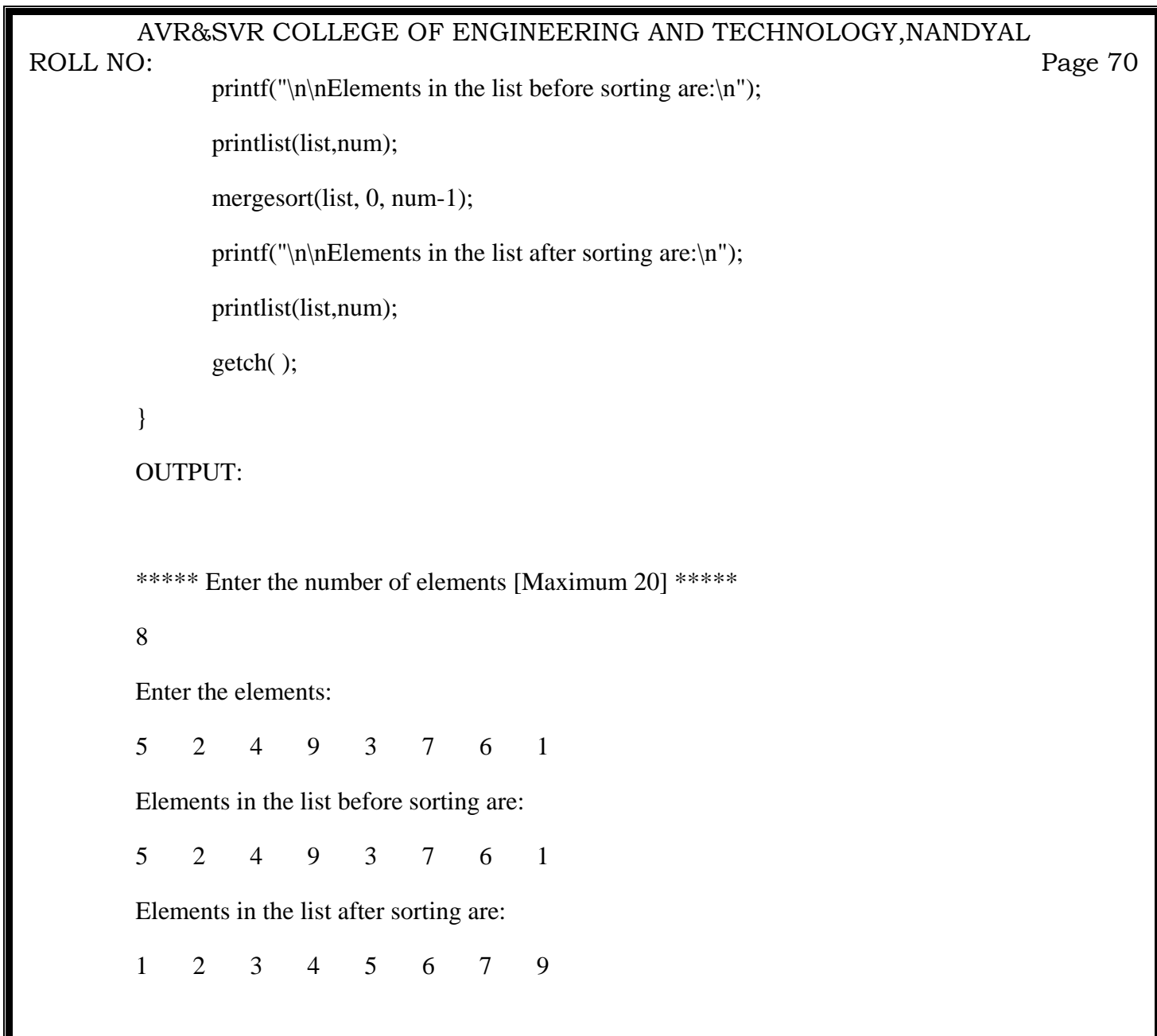

# AVR&SVR COLLEGE OF ENGINEERING AND TECHNOLOGY,NANDYAL **38a. WRITE A C PROGRAMS THAT USE NON RECURSIVE FUNCTIONS TO PERFORM LINEAR SEARCHING OPERATION FOR A KEY VALUE IN A GIVEN LIST OF INTEGERS** #include<stdio.h> #include<conio.h> #define MAX 20 ROLL NO:  $P = P$ age 71

void linearsearchnonrecursive(int list[],int num,int element);

```
void readlist(int list[ ],int num);
```
void printlist(int list[ ],int num);

void main( )

## {

```
 int list[MAX], num, element;
```
char c,y,n;

clrscr( );

```
printf("\n\n\n***** Enter the number of elements [Maximum 20] *****\n");
```
scanf("%d",&num);

```
 readlist(list,num);
```
printf("\nElements present in the list are: $\ln \ln$ ");

printlist(list,num);

while $(1)$ 

{

printf("\n\nDo you want to search element  $y/n$  : ");

scanf(" %c",&c);

switch(c)

```
\{
```

```
 
AVR&SVR COLLEGE OF ENGINEERING AND TECHNOLOGY,NANDYAL 
                          case 'y': printf("\n\nWhich Element you want to search: ");
                                       scanf("%d",&element); 
                                       linearsearchnonrecursive(list,num,element); 
                                       break; 
                           case 'n' :goto end; 
         } 
               } 
               end: 
               getch( ); 
        } 
        /* Non-Recursive method*/ 
        void linearsearchnonrecursive(int list[ ],int num,int element) 
        { 
              int j, f=0;
              for(j=0;j<num;j++)if(list[i] == element)
        \{printf("\nThe element %d is present at position %d in list\n", element, j+1);
                          f=1;
                           break; 
         } 
                     if(f==0)printf("\nThe element is %d is not present in the list\n", element);
ROLL NO:
        P = Page 72
```

```
}
```
#### AVR&SVR COLLEGE OF ENGINEERING AND TECHNOLOGY,NANDYAL ROLL NO: extending the contract of the contract of the contract of the contract of the contract of the contract of the contract of the contract of the contract of the contract of the contract of the contract of the contract of the

void readlist(int list[ ],int num)

```
{
```
}

{

 int j; printf("\nEnter the elements:\n");  $for(j=0;j$  scanf("%d",&list[j]); void printlist(int list[ ],int num) int j;  $for(j=0;j$ 

printf("%d\t", $list[i]$ );

}

OUTPUT:

\*\*\*\*\* Enter the number of elements [Maximum 20] \*\*\*\*\*

8

Enter the elements:

2 5 6 9 8 7 4 3

Elements present in the list are:

2 5 6 9 8 7 4 3

Do you want to search element  $y/n : y$ 

Which Element you want to search: 8

The element 8 is present at position 5 in list

### AVR&SVR COLLEGE OF ENGINEERING AND TECHNOLOGY,NANDYAL ROLL NO:

Do you want to search element  $y/n : y$ extending the contract of the contract of the contract of the contract of the contract of the contract of the contract of the contract of the contract of the contract of the contract of the contract of the contract of the

Which Element you want to search: 9

The element 9 is present at position 4 in list

Do you want to search element  $y/n : y$ 

Which Element you want to search: 20

The element is 20 is not present in the list

Do you want to search element y/n : n

# AVR&SVR COLLEGE OF ENGINEERING AND TECHNOLOGY,NANDYAL **38b. WRITE A C PROGRAMS THAT USE RECURSIVE FUNCTIONS TO PERFORM LINEAR SEARCHING OPERATION FOR A KEY VALUE IN A GIVEN LIST OF INTEGERS** #include<stdio.h> #include<conio.h> #define MAX 20 void linearsearchrecursive(int list[], int num, int element); void readlist(int list[ ],int num); void printlist(int list[ ],int num); void main( ) { ROLL NO: extending the contract of the contract of the contract of the contract of the contract of the contract of the contract of the contract of the contract of the contract of the contract of the contract of the contract of the

```
 int list[MAX], num, element; 
        char c,y,n; 
        clrscr( ); 
        printf("\n\n\n***** Enter the number of elements [Maximum 20] *****\n");
         scanf("%d",&num); 
        readlist(list,num); 
        printf("\nElements present in the list are:\n\n");
        printlist(list,num); 
       while(1) { 
                printf("\n\nDo you want to search element y/n : ");
                 scanf(" %c",&c); 
                 switch(c) 
\left\{ \begin{array}{c} 1 & 1 \\ 1 & 1 \end{array} \right\}case 'y': printf("\n\nWhich Element you want to search: ");
                                          scanf("%d",&element); 
                                          linearsearchrecursive(list,num,element); 
                                          break;
```

```
 } 
       } 
       end: 
       getch( ); 
/* Recursive method*/
```
void linearsearchrecursive(int list[ ],int num,int element)

## {

}

```
int f = 0;
```

```
if(list(num] == element)
```
## {

printf("\nThe element %d is present at position %d in list\n",element,num+1);

```
f=1;
```
}

```
 else
```
{

 $\{$ 

}

}

}

if((num==0) && (f==0))

 $\{$ 

printf("The element %d is not found in the list.",element);

```
 }
```
else

linearsearchrecursive(list,num-1,element);

#### AVR&SVR COLLEGE OF ENGINEERING AND TECHNOLOGY,NANDYAL ROLL NO:  $P = P$ age 77

void readlist(int list[ ],int num)

## {

}

{

```
 int j; 
         printf("\nEnter the elements:\n"); 
        for(j=0;j<num;j++) scanf("%d",&list[j]); 
void printlist(int list[],int num) 
         int j; 
        for(j=0;j<num;j++)
```
printf("%d\t",list[j]);

}

### OUTPUT:

```
***** Enter the number of elements [Maximum 20] ***** 
8 
Enter the elements: 
2 4 5 1 9 8 6 3 
Elements present in the list are: 
2 4 5 1 9 8 6 3 
Do you want to search element y/n : yWhich Element you want to search: 8 
The element 8 is present at position 6 in list 
Do you want to search element y/n : yWhich Element you want to search: 3 
The element 3 is present at position 8 in list 
Do you want to search element y/n: n
```

```
 
AVR&SVR COLLEGE OF ENGINEERING AND TECHNOLOGY,NANDYAL 
           39a. WRITE A C PROGRAM THAT USE NON RECURSIVE FUNCTIONS TO 
          PERFORM BINARY SEARCHING OPERATION FOR A KEY VALUE IN A GIVEN 
          LIST OF INTEGERS
          #include<stdio.h> 
          #include<conio.h> 
          #define MAX 20 
          /* Non-Recursive function*/ 
          void bsearchnonrecursive(int list[ ],int num,int element) 
           { 
                  int low, high, mid, flag = 0;
                  low = 0:
                  high = num-1;
                  while(low \leq high)
                   { 
                          mid = (low+high)/2;if(list[\text{mid}] = = element)
           \{ printf("\nThe element %d is present at position %d in list\n",element,mid+1); 
                             flag =1;
                              break; 
            } 
                           else 
                                   if(list[mid] < element) 
                                         low = mid+1; else 
                                         high = mid-1;
                   } 
                  if( flag = = 0)
                           printf("\nThe element %d is not present in the list\n",element); 
           } 
ROLL NO:
           extending the contract of the contract of the contract of the contract of the contract of the contract of the contract of the contract of the contract of the contract of the contract of the contract of the contract of the
```

```
 
AVR&SVR COLLEGE OF ENGINEERING AND TECHNOLOGY,NANDYAL 
            void readlist(int list[ ],int num) 
            { 
                     int i; 
                    printf("\nEnter the elements in sorted order :\n");
                    for(i=0;i<num;i++) scanf("%d",&list[i]); 
            } 
            void printlist(int list[],int num)
            { 
                     int i; 
                    for(i=0;i<num;i++) printf("%d\t",list[i]); 
            } 
            void main( ) 
            { 
                     int list[MAX], num, element; 
                     char c,y,n; 
                     clrscr( ); 
                    printf("\n\n\n***** Enter the number of elements [Maximum 20] *****\n");
                     scanf("%d",&num); 
                     readlist(list,num); 
                    printf("\nElements present in the list are:\ln\ln");
                     printlist(list,num); 
                     while(1)
                      { 
                             printf("\n\nDo you want to search element y/n : ");
                              scanf(" %c",&c); 
                              switch(c) 
            \{ROLL NO:
            extending the contract of the contract of the contract of the contract of the contract of the contract of the contract of the contract of the contract of the contract of the contract of the contract of the contract of the
```

```
 
AVR&SVR COLLEGE OF ENGINEERING AND TECHNOLOGY,NANDYAL 
                                  case 'y': printf("\n\nWhich Element you want to search: ");
                                                  scanf("%d",&element); 
                                                  bsearchnonrecursive(list,num,element); 
                                                   break; 
                                 case 'n' : goto end;
            } 
                   } 
                   end: 
                   getch( ); 
           } 
          OUTPUT: 
          ***** Enter the number of elements [Maximum 20] ***** 
          8 
          Enter the elements in sorted order : 
           1 2 3 4 5 6 7 8 
          Elements present in the list are: 
           1 2 3 4 5 6 7 8 
          Do you want to search element y/n : yWhich Element you want to search: 8 
          The element 8 is present at position 8 in list 
          Do you want to search element y/n : yWhich Element you want to search: 9 
          The element 9 is not present in the list 
          Do you want to search element y/n : yWhich Element you want to search: 6 
          The element 6 is present at position 6 in list 
          Do you want to search element y/n: n
ROLL NO:
           extending the contract of the contract of the contract of the contract of the contract of the contract of the contract of the contract of the contract of the contract of the contract of the contract of the contract of the
```

```
 
AVR&SVR COLLEGE OF ENGINEERING AND TECHNOLOGY,NANDYAL 
         39b.WRITE A C PROGRAMS THAT USE RECURSIVE FUNCTIONS TO PERFORM 
        BINARY SEARCHING OPERATION FOR A KEY VALUE IN A GIVEN LIST OF 
        INTEGERS
        #include<stdio.h> 
        #include<conio.h> 
        #define MAX 20 
        /* Recursive function*/ 
        int bsearchrecursive(int list[ ],int low,int high,int element) 
         { 
               int mid; 
              if \text{ (low=high)} { 
                     mid=(low+high)/2; if (list[mid]==element) 
                            return mid; 
                      else if (element<list[mid]) 
                            return bsearchrecursive(list,low,mid-1,element); 
                      else 
                            return bsearchrecursive(list,mid+1,high,element); 
                } 
               return -1; 
         } 
        void readlist(int list[ ],int num) 
         { 
               int i; 
               printf("\nEnter the elements in sorted order :\n");
              for(i=0;i<num;i++) scanf("%d",&list[i]); 
         } 
ROLL NO:
         P = 81
```

```
 
AVR&SVR COLLEGE OF ENGINEERING AND TECHNOLOGY,NANDYAL 
           void printlist(int list[ ],int num) 
           { 
                    int i; 
                   for(i=0;i<num;i++) printf("%d\t",list[i]); 
           } 
           void main( ) 
           { 
                    int list[MAX], num, element,pos; 
                    char c,y,n; 
                    clrscr( ); 
                   printf("\n\n\n***** Enter the number of elements [Maximum 20] *****\n");
                    scanf("%d",&num); 
                    readlist(list,num); 
                   printf("\nElements present in the list are:\n\n");
                    printlist(list,num); 
                   while(1) { 
                           printf("\n\nDo you want to search element y/n : ");
                            scanf(" %c",&c); 
                            switch(c) 
           \{case 'y': printf("\n\nWhich Element you want to search: ");
                                                    scanf("%d",&element); 
                                                    pos=bsearchrecursive(list,1,num-1,element); 
                                                   if(pos==-1) { 
                                                            printf("\nThe element %d is not present in the 
                                                                    list\n",element); 
ROLL NO:
           extending the contract of the contract of the contract of the contract of the contract of the contract of the contract of the contract of the contract of the contract of the contract of the contract of the contract of the
```
 AVR&SVR COLLEGE OF ENGINEERING AND TECHNOLOGY,NANDYAL } else { printf("\nThe element %d is present at position %d in list\n",element,pos+1); } break; case 'n' : goto end; } } end: getch( ); } OUTPUT: \*\*\*\*\* Enter the number of elements [Maximum 20] \*\*\*\*\* 8 Enter the elements in sorted order : 1 2 3 4 5 6 7 8 Elements present in the list are: 1 2 3 4 5 6 7 8 Do you want to search element  $y/n : y$ Which Element you want to search: 8 The element 8 is present at position 8 in list Do you want to search element  $y/n : y$ Which Element you want to search: 9 The element 9 is not present in the list Do you want to search element  $y/n$ : n ROLL NO: extending the contract of the contract of the contract of the contract of the contract of the contract of the contract of the contract of the contract of the contract of the contract of the contract of the contract of the

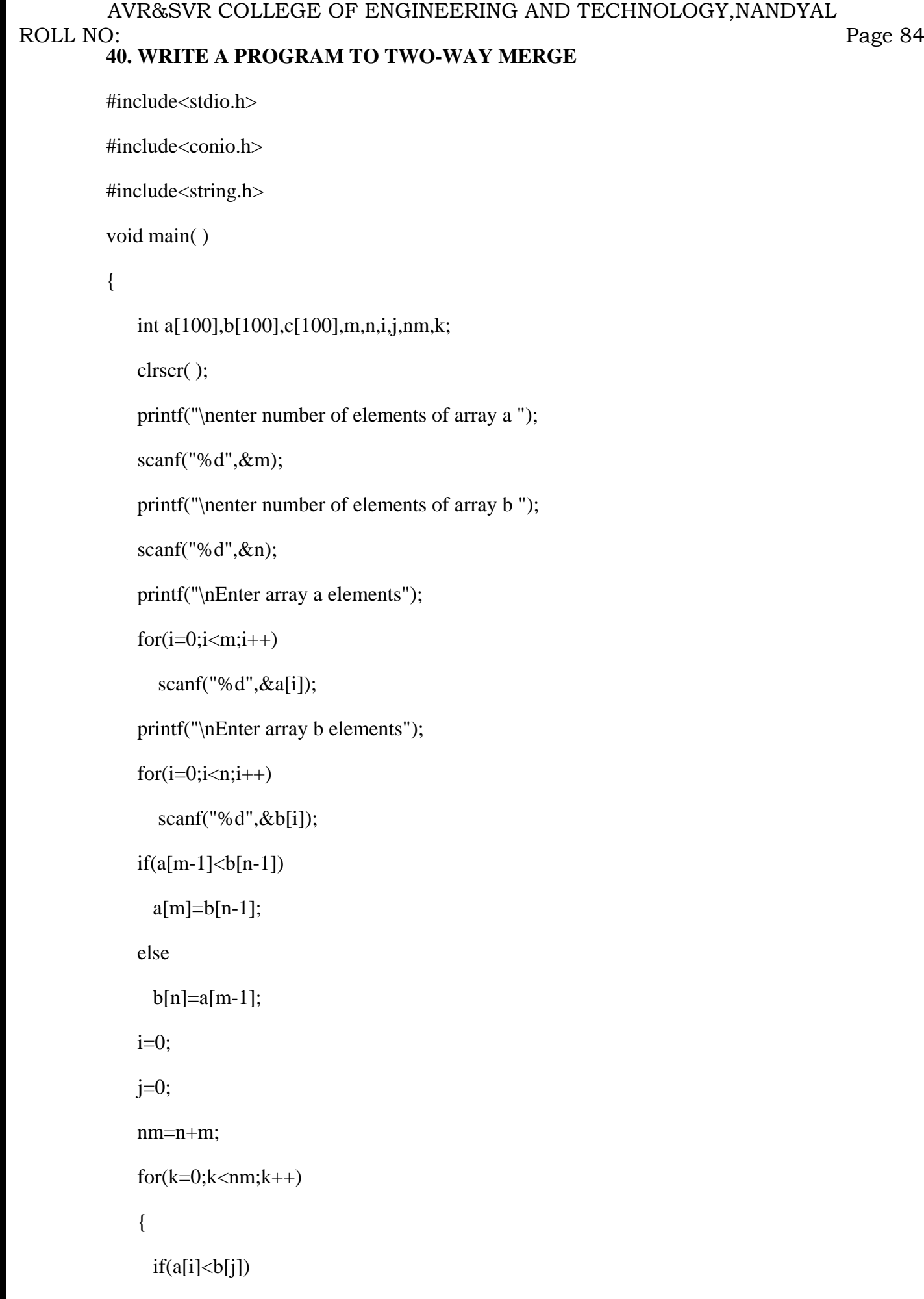

```
 
AVR&SVR COLLEGE OF ENGINEERING AND TECHNOLOGY,NANDYAL 
                   { 
                             c[k]=a[i];i++; } 
                   else 
                    { 
                             c[k]=b[j]; j++; 
                    } 
                 } 
                   printf("\n merged elements are\n"); 
                  for(i=0;i< nm;i++)printf("c[%d]=%d\t",i,c[i]);
                   getch( ); 
            } 
            OUTPUT: 
            enter number of elements of array a 5 
            enter number of elements of array b 3 
            Enter array a elements1 3 4 6 9 
            Enter array b elements5 7 8 
              merged elements are 
            c[0]=1 c[1]=3 c[2]=4 c[3]=5 c[4]=6 c[5]=7 c[6]=8 c[7]=9
ROLL NO:
            extending the contract of the contract of the contract of the contract of the contract of the contract of the contract of the contract of the contract of the contract of the contract of the contract of the contract of the
```
# AVR&SVR COLLEGE OF ENGINEERING AND TECHNOLOGY,NANDYAL **41. WRITE A C PROGRAM TO EXCHANGE TWO NUMBERS USING POINTERS.**  #include<stdio.h> #include<conio.h> void swap(int \*x ,int \*y); void main( ) { int a,b; clrscr( ); printf("enter any value for a:"); scanf("%d",&a); printf("enter any value for b:"); scanf("%d",&b); printf("\nvalues of a and b before exchange a=%d\tb=%d",a,b); swap $(\&a,\&b)$ ; printf("\nvalues of a and b after exchange  $a=$ %d\tb=%d",a,b); getch( ); } void swap(int \*x, int \*y) { int temp;  $temp="x$ ;  $*x = *y;$  \*y=temp; } OUTPUT: enter any value for a:8 enter any value for b:16 values of a and b before exchange  $a=8$  b=16 ROLL NO: extending the contract of the contract of the contract of the contract of the contract of the contract of the contract of the contract of the contract of the contract of the contract of the contract of the contract of the

values of a and b after exchange  $a=16$  b=8

# AVR&SVR COLLEGE OF ENGINEERING AND TECHNOLOGY,NANDYAL **42. WRITE A C PROGRAM TO READ A LIST OF STUDENTS INFORMATION AND PRINT THEM IN ASCENDING ORDER OF THEIR AVERAGE MARKS USING ARRAY OF STRUCTURES**  #include<stdio.h> #include<conio.h> struct student { char name[50],branch[5]; int sub1,sub2,sub3; float avg; }s[10]; void main( ) { int i,j,n; struct student temp; clrscr( ); printf("\nEnter how many students:"); scanf("%d",&n);  $for(i=1;i<=n;i++)$  $\left\{\begin{array}{ccc} \end{array}\right\}$  fflush(stdin); ROLL NO: example. The property of the contract of the property of the Page 87  $\mu$

printf("\nEnter student %d Name:",i);

gets(s[i].name);

fflush(stdin);

printf("\nEnter student %d Branch:",i);

gets(s[i].branch);

printf("\nEnter 3 subject Marks:");

printf("\nsubject-1: ");

scanf("%d",&s[i].sub1);

 printf("\nsubject-2: "); PROGRAMMING IN C AND DATA STRUCTURES KNREDDY

```
 
AVR&SVR COLLEGE OF ENGINEERING AND TECHNOLOGY,NANDYAL 
                     scanf("%d",&s[i].sub2); 
                     printf("\nsubject-3: "); 
                     scanf("%d",&s[i].sub3); 
                    } 
                   for (i=1; i<=n; i++) s[i].avg=(s[i].sub1+s[i].sub2+s[i].sub3)/3.0; 
                   for (i=1; i<=n-1; i++) { 
                           for(j=i+1;j<=n;j++)\{if(s[i].avg>s[j].avg)\{ temp=s[i]; 
                                           s[i]=s[j]; s[j]=temp; 
            } 
            } 
                    } 
                    printf("\nStudent Details As Per Their Averge Marks Are:"); 
                   for (i=1; i<=n; i++) printf("\n%s\t%s\t%.2f",s[i].name,s[i].branch,s[i].avg); 
                    getch( ); 
           } 
ROLL NO:
           extending the contract of the contract of the contract of the contract of the contract of the contract of the contract of the contract of the contract of the contract of the contract of the contract of the contract of the
```
#### AVR&SVR COLLEGE OF ENGINEERING AND TECHNOLOGY,NANDYAL OUTPUT: ROLL NO: extending the contract of the contract of the contract of the contract of the contract of the contract of the contract of the contract of the contract of the contract of the contract of the contract of the contract of the

Enter how many students:3 Enter student 1 Name:babu Enter student 1 Branch:ece Enter 3 subject Marks: subject-1: 70 subject-2: 89 subject-3: 67

Enter student 2 Name:knr

Enter student 2 Branch:cse

Enter 3 subject Marks:

subject-1: 79

subject-2: 89

subject-3: 87

Enter student 3 Name:raj

Enter student 3 Branch:civil

Enter 3 subject Marks:

subject-1: 67

subject-2: 78

subject-3: 89

### Student Details As Per Their Averge Marks Are:

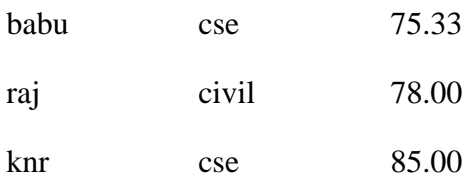

### AVR&SVR COLLEGE OF ENGINEERING AND TECHNOLOGY,NANDYAL ROLL NO:

**43. Write a C program to read student records into a file. Record consists of rollno, name and marks of a student in six subjects and class. Class field is empty initially. Compute the class of a student. The calculation of the class is as per JNTUA rules. Write the first class, second class, third class and failed students lists separately to another file.**  extending the contract of the contract of the contract of the contract of the contract of the contract of the contract of the contract of the contract of the contract of the contract of the contract of the contract of the

/\*Write a program to read student records into a file. Record consists of rollno, name and marks of a student in six subjects and class. Class field is empty initially. Compute the class of a student. The calculation of the class is as per JNTUA rules. Write the first class, second class, third class and failed students lists separately to another file.\*/

#include<stdio.h>

#include<conio.h>

struct student

## {

char roll[10],name[50],branch[5],\*class;

int sub1,sub2,sub3,sub4,sub5,sub6;

float avg;

}s[10];

void main( )

## {

```
 FILE *fpd,*fp1,*fp2,*fp3,*fpf;
```
int i,j,n;

struct student temp;

clrscr ( );

printf("\nEnter how many students:");

scanf("%d",&n);

 $for (i=1; i<=n; i++)$ 

## {

fflush(stdin);

printf("\nEnter student %d Name:",i);

gets(s[i].name);

fflush(stdin);

printf("\nEnter roll number");

### AVR&SVR COLLEGE OF ENGINEERING AND TECHNOLOGY,NANDYAL

 gets(s[i].roll);  $P = P$ age 91

ROLL NO:

printf("\nEnter student %d Branch:",i);

gets(s[i].branch);

printf("\nEnter 6 subject Marks:");

printf("\nsubject-1: ");

scanf("%d",&s[i].sub1);

printf("\nsubject-2: ");

scanf("%d",&s[i].sub2);

printf("\nsubject-3: ");

scanf("%d",&s[i].sub3);

printf("\nsubject-4: ");

scanf("%d",&s[i].sub4);

printf("\nsubject-5: ");

scanf("%d",&s[i].sub5);

printf("\nsubject-6: ");

scanf("%d",&s[i].sub6);

```
s[i].avg=(s[i].sub1+s[i].sub2+s[i].sub3+s[i].sub4+s[i].sub5+s[i].sub6)/6.0;
```
if(s[i].avg  $\ge$  70)

s[i].class="DIST";

else if(s[i].avg<70&&s[i].avg>=60)

s[i].class="FIRST";

else if(s[i].avg $<60&&s[$ i].avg $>=50)$ 

s[i].class="SECOND";

else if(s[i].avg<50&&s[i].avg>=40)

s[i].class="THIRD";

else

s[i].class="FAIL";

}

fpd=fopen("dist.txt","w");

### AVR&SVR COLLEGE OF ENGINEERING AND TECHNOLOGY,NANDYAL

 fp1=fopen("first.txt","w"); extending the contract of the contract of the contract of the contract of the contract of the contract of the contract of the contract of the contract of the contract of the contract of the contract of the contract of the

fp2=fopen("second.txt","w");

fp3=fopen("third.txt","w");

fpf=fopen("fail.txt","w");

fprintf(fpd,"NAME\tROLL\tBRANCH\tCLASS\n");

fprintf(fp1,"NAME\tROLL\tBRANCH\tCLASS\n");

fprintf(fp2,"NAME\tROLL\tBRANCH\tCLASS\n");

fprintf(fp3,"NAME\tROLL\tBRANCH\tCLASS\n");

fprintf(fpf,"NAME\tROLL\tBRANCH\tCLASS\n");

```
for (i=1; i<=n; i++)
```
### {

ROLL NO:

```
 if(s[i].class=="DIST")
```
 $fprint(fpd," %s\t\%s\t\%s\t\%s\n", s[i].name, s[i].roll, s[i].branch, s[i].class);$ 

```
 else if(s[i].class=="FIRST")
```
fprintf(fp1,"%s\t%s\t%s\t%s\n",s[i].name,s[i].roll,s[i].branch,s[i].class);

```
 else if(s[i].class=="SECOND")
```
fprintf(fp2,"%s\t%s\t%s\t%s\n",s[i].name,s[i].roll,s[i].branch,s[i].class);

```
 else if(s[i].class=="THIRD")
```
fprintf(fp3,"%s\t%s\t%s\t%s\n",s[i].name,s[i].roll,s[i].branch,s[i].class);

else

fprintf(fpf,"%s\t%s\t%s\t%s\n",s[i].name,s[i].roll,s[i].branch,s[i].class);

}

fclose(fpd);

fclose(fp1);

fclose(fp2);

fclose(fp3);

fclose(fpf);

getch( );

}

```
 
AVR&SVR COLLEGE OF ENGINEERING AND TECHNOLOGY,NANDYAL 
           44. WRITE A C PROGRAM TO MERGE TWO FILES INTO A THIRD FILE 
           #include<stdio.h> 
           #include<conio.h> 
           void main( ) 
           { 
                    char ch; 
                    FILE *f1,*f2,*f3; 
                    clrscr( ); 
                    f1=fopen("demo1.txt","r"); 
                    f3=fopen("result.txt","w"); 
                    if(f1==NULL) 
                    { 
                            printf("\nFile Opening Error"); 
                    } 
                   while((ch = fgetc(f1))!=EOF)
                    fputc(ch,f3); 
                   fclose(f1);
                   fclose(f3);
                    f2=fopen("demo2.txt","r"); 
                    f3=fopen("result.txt","a"); 
                   if(f2 == NULL) { 
                            printf("\nFile Opening Error"); 
                    } 
                   while((ch = fgetc(f2))!=EOF)
                    fputc(ch,f3); 
                    fclose(f2); 
                   fclose(f3);
                    f3=fopen("result.txt","r"); 
ROLL NO:
           extending the contract of the contract of the contract of the contract of the contract of the contract of the contract of the contract of the contract of the contract of the contract of the contract of the contract of the 
                           PROGRAMMING IN C AND DATA STRUCTURES KNREDDY
```

```
 
AVR&SVR COLLEGE OF ENGINEERING AND TECHNOLOGY,NANDYAL 
               if(f3 == NULL) { 
                       printf("\nFile Opening Error"); 
                } 
               printf("\nMERGING CONTENTS ARE:\n");
               while(!feof(f3))
                      printf("%c",getc(f3));
                fclose(f3); 
                getch( ); 
         } 
ROLL NO:
                                                                                        Page 94
```
NOTE: For the above program first we need to create two files with the name demo1.txt and demo2.txt with some content in the two files.

```
 
AVR&SVR COLLEGE OF ENGINEERING AND TECHNOLOGY,NANDYAL 
           45. WRITE A C PROGRAMS THAT IMPLEMENT STACK (ITS OPERATIONS) USING 
          ARRAYS 
          #include<stdio.h> 
          #include<conio.h> 
          #include<stdlib.h> 
          int top=-1,*stackarr,item,size; 
          void push( ); 
          void pop( ); 
          void display( ); 
          void main( ) 
           { 
               int choice; 
               int n; 
               clrscr( ); 
               printf("\nEnter number of elements to be entered in an array"); 
               scanf("%d",&n); 
               stackarr=(int*)calloc(n,sizeof(int)); 
               size=n; 
              while(1) { 
                    printf("\n======================================"); 
                   printf("\n\hat{t} MENU");
                    printf("\n======================================"); 
                    printf("\n[1] Using Push Function"); 
                    printf("\n[2] Using Pop Function"); 
                    printf("\n[3] Elements present in Stack"); 
                   printf("n[4] Exit\ln");
                    printf("\n\tEnter your choice: "); 
                    scanf(" %d",&choice); 
ROLL NO:
           extending the contract of the contract of the contract of the contract of the contract of the contract of the contract of the contract of the contract of the contract of the contract of the contract of the contract of the 
                          PROGRAMMING IN C AND DATA STRUCTURES KNREDDY
```
### AVR&SVR COLLEGE OF ENGINEERING AND TECHNOLOGY,NANDYAL ROLL NO: extending the contract of the contract of the contract of the contract of the contract of the contract of the contract of the contract of the contract of the contract of the contract of the contract of the contract of the

 switch(choice) { case 1: push( ); break; case 2: pop( ); break; case 3: display(); break; case 4: goto end; default: printf("\nYour choice is invalid.\n"); } } end: getch( );

```
}
```
/\*Implementing the push() function. \*/

```
void push()
```
{

```
 if(top==size-1) 
 printf("*** stack is full ***\n");
```
else

```
 {
```
printf("enter the item to be pushed into the stack:");

```
 scanf("%d",&item);
```

```
 stackarr[++top]=item;
```

```
 }
```

```
 printf("top=%d\n",top);
```
}

```
 
AVR&SVR COLLEGE OF ENGINEERING AND TECHNOLOGY,NANDYAL 
            /*Implementing the pop() function. */ 
            void pop() 
            { 
                if(top==1)printf("*** stack is empty ***\n");
                 else 
                 { item=stackarr[top]; 
                    top--; 
                    printf("the deleted item from stack is %d\n",item); 
                  } 
                 printf("top=%d\n",top); 
            } 
            /*Implementing display() function. */ 
            void display() 
            { 
              int k; 
              printf("\n\tElements present in the stack are:\n\t");
              for(k=0;k<=top;k++) printf("%d\t",stackarr[k]); 
            } 
ROLL NO:
             extending the contract of the contract of the contract of the contract of the contract of the contract of the contract of the contract of the contract of the contract of the contract of the contract of the contract of the
```
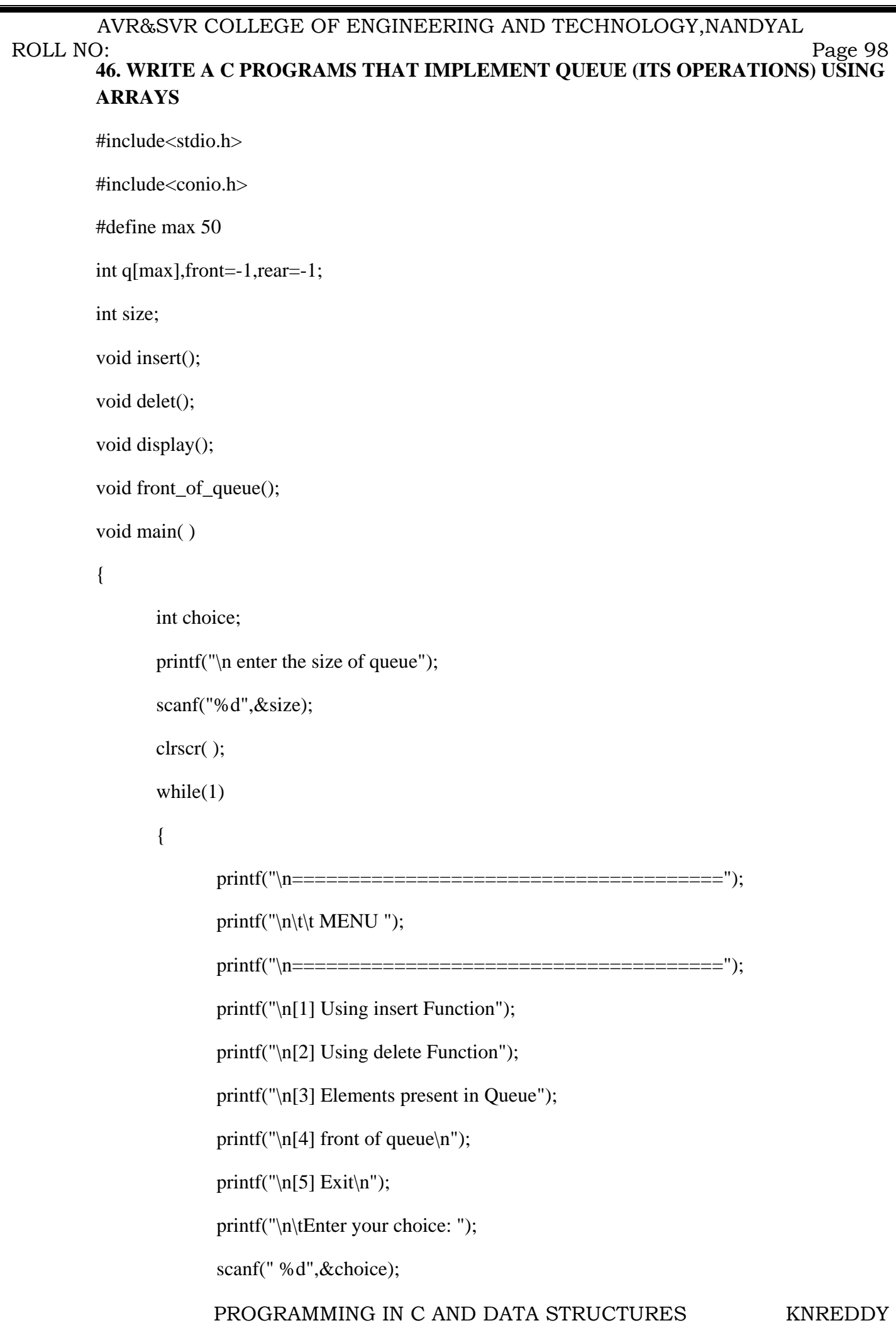

```
 
AVR&SVR COLLEGE OF ENGINEERING AND TECHNOLOGY,NANDYAL 
                             switch(choice) 
            \{ case 1: insert( ); 
                                              break; 
                                     case 2: delet( ); 
                                              break; 
                                     case 3: display(); 
                                              break; 
                                     case 4: front_of_queue(); 
                                              break; 
                                     case 5: goto end; 
                                    default: printf("\nYour choice is invalid.\n");
                                                      break; 
             } 
                     } 
                    end: 
                    getch( ); 
            } 
           void insert( ) 
            { 
                     int x; 
                     if(rear>=size-1) 
                     printf("\n queue overflow"); 
                    else 
                     { 
                             printf("\n enter the element"); 
                             scanf("%d",&x); 
                             if(rear==-1) rear=front=0; 
                              else 
                                      rear++; 
             q[rear]=x; 
PROGRAMMING IN C AND DATA STRUCTURES KNREDDYROLL NO:
            extending the contract of the contract of the contract of the contract of the contract of the contract of the contract of the contract of the contract of the contract of the contract of the contract of the contract of the
```

```
 
AVR&SVR COLLEGE OF ENGINEERING AND TECHNOLOGY,NANDYAL 
                        } 
             } 
             void delet( ) 
             { 
                        if(front<0) 
                                  printf("queue underflow"); 
                       else 
                        { 
                                 printf("the element deleted is %d\t",q[front]); 
                                 if(front==rear) 
                                          front=rear=-1; 
                                 else 
                                          front++; 
                        } 
             } 
             void display( ) 
             { 
                       int i; 
                       if(from t < 0) printf("queue underflow"); 
                        else 
                        { 
                                for(i=front;i<=rear;i++) printf("%d\n",q[i]); 
                        } 
             } 
             void front_of_queue( ) 
             { 
                       if(front<0)
                                  printf("queue underflow"); 
                       else 
                                 printf("the front of queue is %d",q[front]); 
             } 
ROLL NO:
             extending the contract of the contract of the contract of the contract of the contract of the contract of the contract of the contract of the contract of the contract of the contract of the contract of the contract of the
```
## AVR&SVR COLLEGE OF ENGINEERING AND TECHNOLOGY,NANDYAL **47. WRITE A C PROGRAM THAT USES STACK OPERATIONS TO PERFORM THE FOLLOWING:**  ROLL NO: extending the contract of the contract of the contract of the contract of the contract of the contract of the contract of the contract of the contract of the contract of the contract of the contract of the contract of the

## **I) CONVERTING INFIX EXPRESSION INTO POSTFIX EXPRESSION**

## **II) EVALUATING THE POSTFIX EXPRESSION**

#include<stdio.h>

#include<conio.h>

#include<ctype.h>

#include<stdlib.h>

#include<string.h>

int st[100];

int st\_top=-1;

int cal(char post[]);

void in\_post(char in[]);

void push\_item(int it);

int pop\_item();

int st\_ISP(char t);

int st\_ICP(char t);

/\*main function\*/

void main( )

{

```
 char in[100],post[100]; 
 clrscr( ) 
 printf("\n\tEnter the Infix Expression: "); 
 gets(in); 
 in_post(in); 
 getch( );
```

```
/*end main*/
```
}

PROGRAMMING IN C AND DATA STRUCTURES KNREDDY

```
 
AVR&SVR COLLEGE OF ENGINEERING AND TECHNOLOGY,NANDYAL 
             void push_item(int it) 
             { 
                      if(st\_top == 99) { 
                                printf("\n\n\t*STACK is Full*"); 
                                getch( ); 
                               exit(1); } 
                       st[++st_top]=it; 
             } 
            int pop_item() 
             { 
                       int it; 
                      if(st\_top == -1) { 
                                getch( ); 
                       } 
                       return(st[st_top--]); 
             } 
            /*Function for converting an infix expression to a postfix expression. */ 
             void in_post(char in[]) 
             { 
                       int x=0,y=0,z,result=0; 
                       char a,c, post[100]; 
                       char t; 
                      push_item('\0');
                      t=in[x];
                      while(t!=\'0)
                       { 
ROLL NO:
             extending the contract of the contract of the contract of the contract of the contract of the contract of the contract of the contract of the contract of the contract of the contract of the contract of the contract of the
```
PROGRAMMING IN C AND DATA STRUCTURES KNREDDY

```
 
AVR&SVR COLLEGE OF ENGINEERING AND TECHNOLOGY,NANDYAL 
                 if(isalnum(t)) 
                 /*For checking whether the value in t is an alphabet or number. */ 
       \{ post[y]=t; 
                       y++; 
        } 
                else if(t==')\{ push_item('('); 
        } 
                else if(t==')\{ while(st[st_top]!='(') 
       {
                            c=pop_item(); 
                            post[y]=c; 
                            y++; 
        } 
                       c=pop_item(); 
        } 
                 else 
                 { while(st_ISP(st[st_top])>=st_ICP(t))
       {
                            c=pop_item(); 
                            post[y]=c; 
                            y++; 
        } 
                       push_item(t); 
        } 
ROLL NO:
                                                                  Page 103 PROGRAMMING IN C AND DATA STRUCTURES KNREDDY
```
AVR&SVR COLLEGE OF ENGINEERING AND TECHNOLOGY,NANDYAL

```
 x++; 
                                  t=in[x];
                         } 
                        while (st\_top! = -1) { 
                                   c=pop_item(); 
                                   post[y]=c; 
                                   y++; 
                         } 
                         printf("\n\tThe Postfix Expression is:"); 
                        for(z=0;z< y;z++) printf("%c",post[z]); 
                         printf("\n\nDo you want to evaluate the Result of Postfix Expression?(Y/N):"); 
                         scanf("%c",&a); 
                        if(a=='y' || a=='Y')
                         { 
                                   result=cal(post); 
                                   printf("\n\n\tResult is: %d\n",result); 
                                   getch( ); 
                         } 
                        else if(a=='n' || a=='N')
                         { 
                                   exit(0); 
                         } 
ROLL NO:
              extending the contract of the contract of the contract of the contract of the contract of the contract of the contract of the contract of the contract of the contract of the contract of the contract of the contract of the
```
}

```
 
AVR&SVR COLLEGE OF ENGINEERING AND TECHNOLOGY,NANDYAL 
            /*Determining priority of inside elements*/ 
            int st_ISP(char t) 
            { 
                      switch(t) 
                      { 
                               case '(':return (10); 
                               case ')':return (9); 
                               case '+':return (7); 
                               case '-':return (7); 
                               case '*':return (8); 
                               case '/':return (8); 
                              case '\Upsilon:return (0);
                               default: printf("Expression is invalid."); 
                               break; 
                      } 
                      return 0; 
            } 
            /*Determining priority of approaching elements*/ 
            int st_ICP(char t) 
            { 
                      switch(t) 
                      { 
                               case '(':return (10); 
                               case ')':return (9); 
                              case '+':return (7); case '-':return (7); 
                               case '*':return (8); 
                               case '/':return (8); 
                              case '\0':return (0);
ROLL NO:
             extending the contract of the contract of the contract of the contract of the contract of the contract of the contract of the contract of the contract of the contract of the contract of the contract of the contract of the 
                             PROGRAMMING IN C AND DATA STRUCTURES KNREDDY
```

```
 
AVR&SVR COLLEGE OF ENGINEERING AND TECHNOLOGY,NANDYAL 
                            default: printf("Expression is invalid."); 
                            break; 
                    } 
             return 0; 
           } 
           /*Evaluating the result of postfix expression*/ 
           int cal(char post[]) 
           { 
                   int m,n,x,y,j=0,len; 
                   float a; 
                   len=strlen(post); 
                   while(j<len) 
                    { 
                           if(isalpha(post[j])) 
           \{ printf("\n enter the value of %c: ",post[j]); 
                                           scanf("%f",&a); 
                                   push_item(a); 
            } 
                            else 
           \{ m=pop_item( ); 
                                   n=pop_item(); 
                                   switch(post[j]) 
           {
                                           case '+':x=n+m; 
                                                   break; 
                                           case '-':x=n-m; 
                                                   break; 
ROLL NO:
           extending the contract of the contract of the contract of the contract of the contract of the contract of the contract of the contract of the contract of the contract of the contract of the contract of the contract of the 
                          PROGRAMMING IN C AND DATA STRUCTURES KNREDDY
```

```
 
AVR&SVR COLLEGE OF ENGINEERING AND TECHNOLOGY,NANDYAL 
                                     case '*':x=n*m; 
                                            break; 
                                     case '/':x=n/m; 
                                            break; 
          } 
                              push_item(x); 
          } 
                        j++; 
                 } 
           if(st_top>0) 
           { 
                 printf("Number of Operands are more than Operators."); 
                exit(0); 
           } 
           else 
           { 
                y=pop_item(); 
                 return (y); 
           } 
           return 0; 
         } 
ROLL NO:
                                                                                         Page 107
```
PROGRAMMING IN C AND DATA STRUCTURES KNREDDY